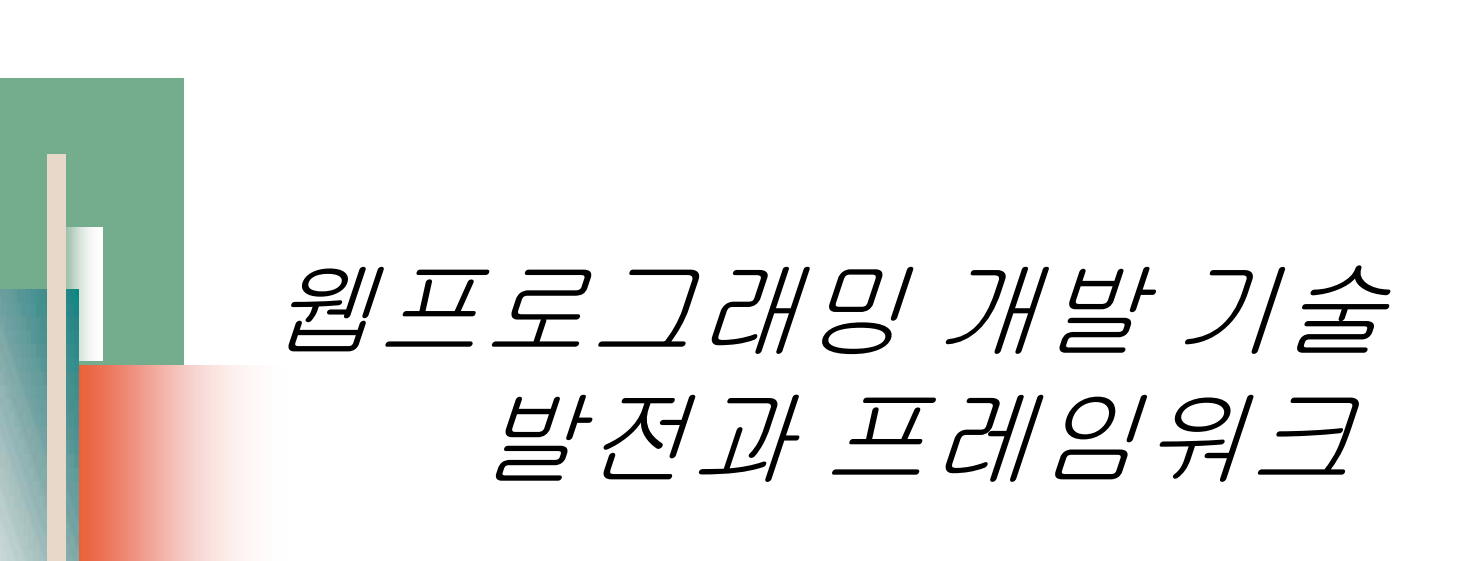

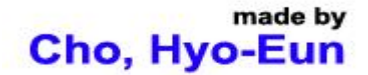

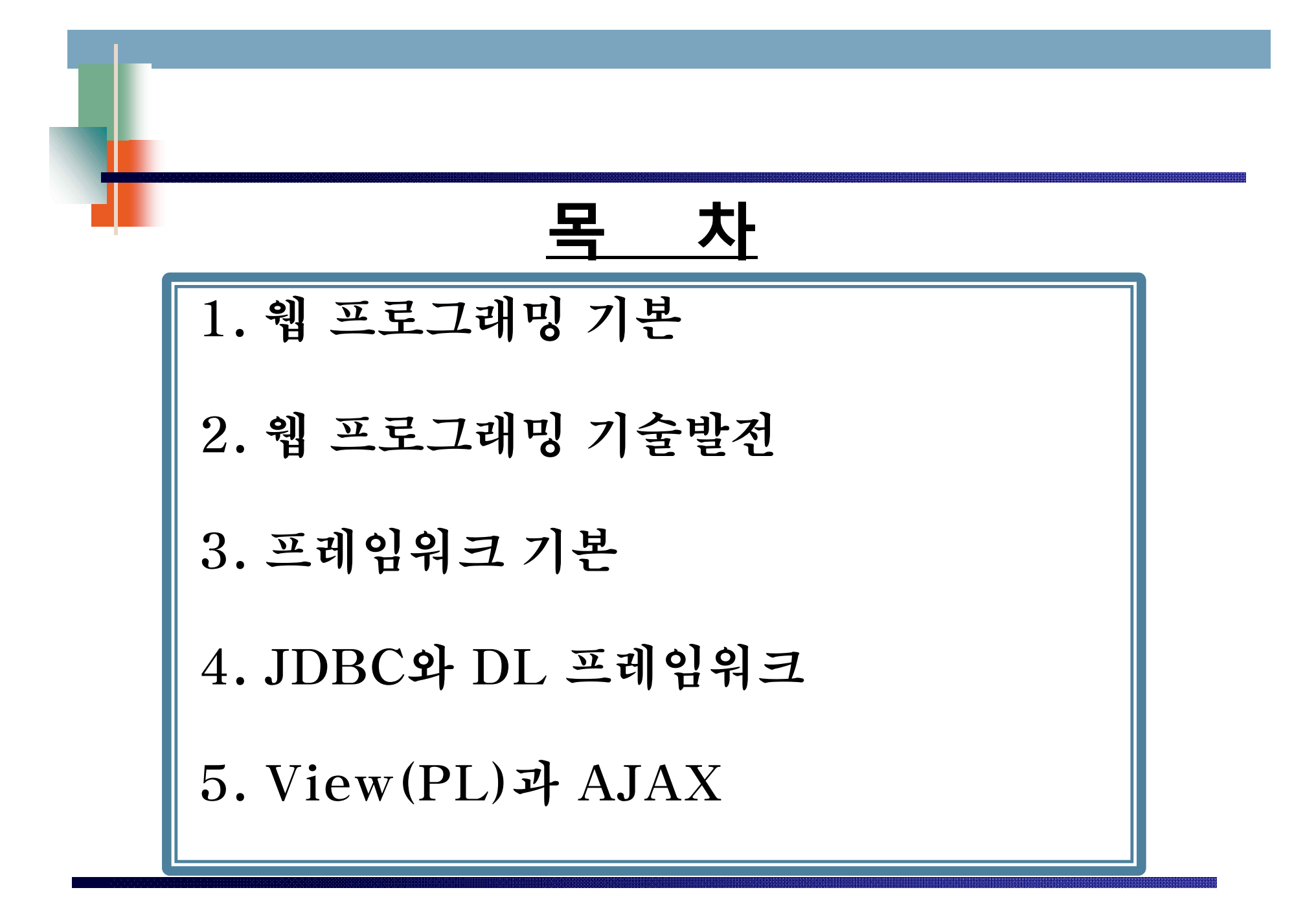

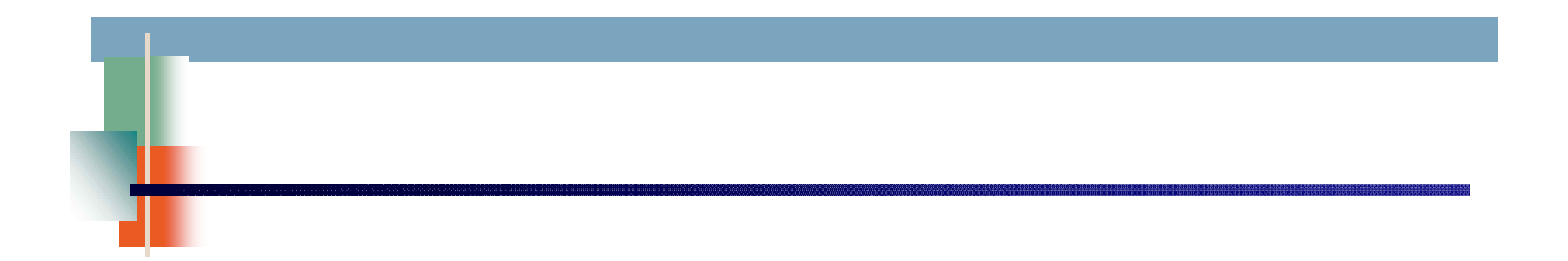

# **1. 웹 프로그래밍 기본**

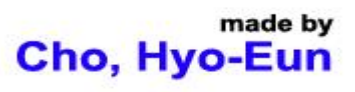

## @Web Server

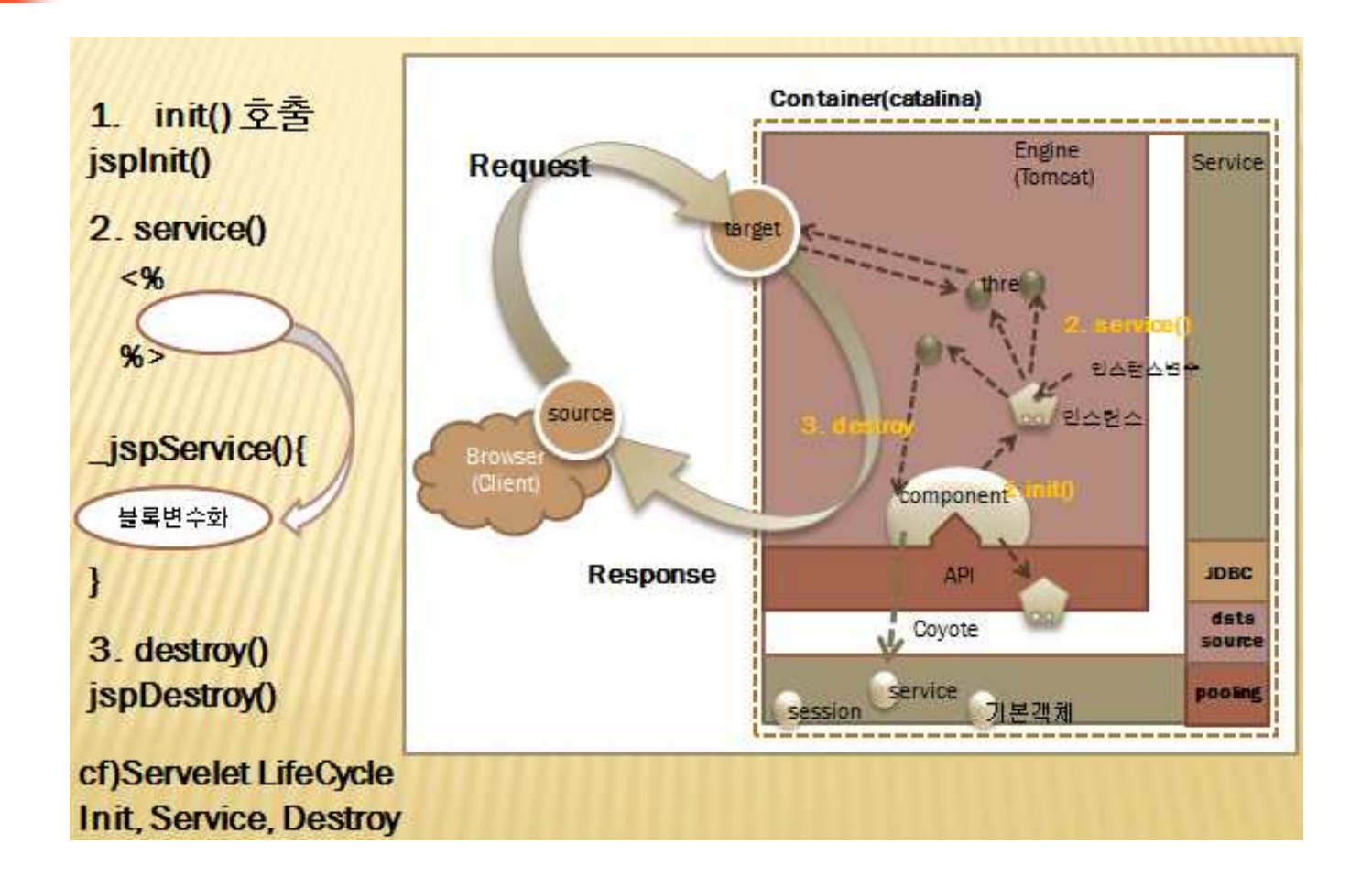

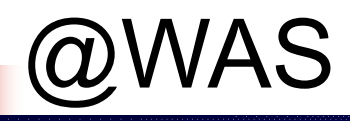

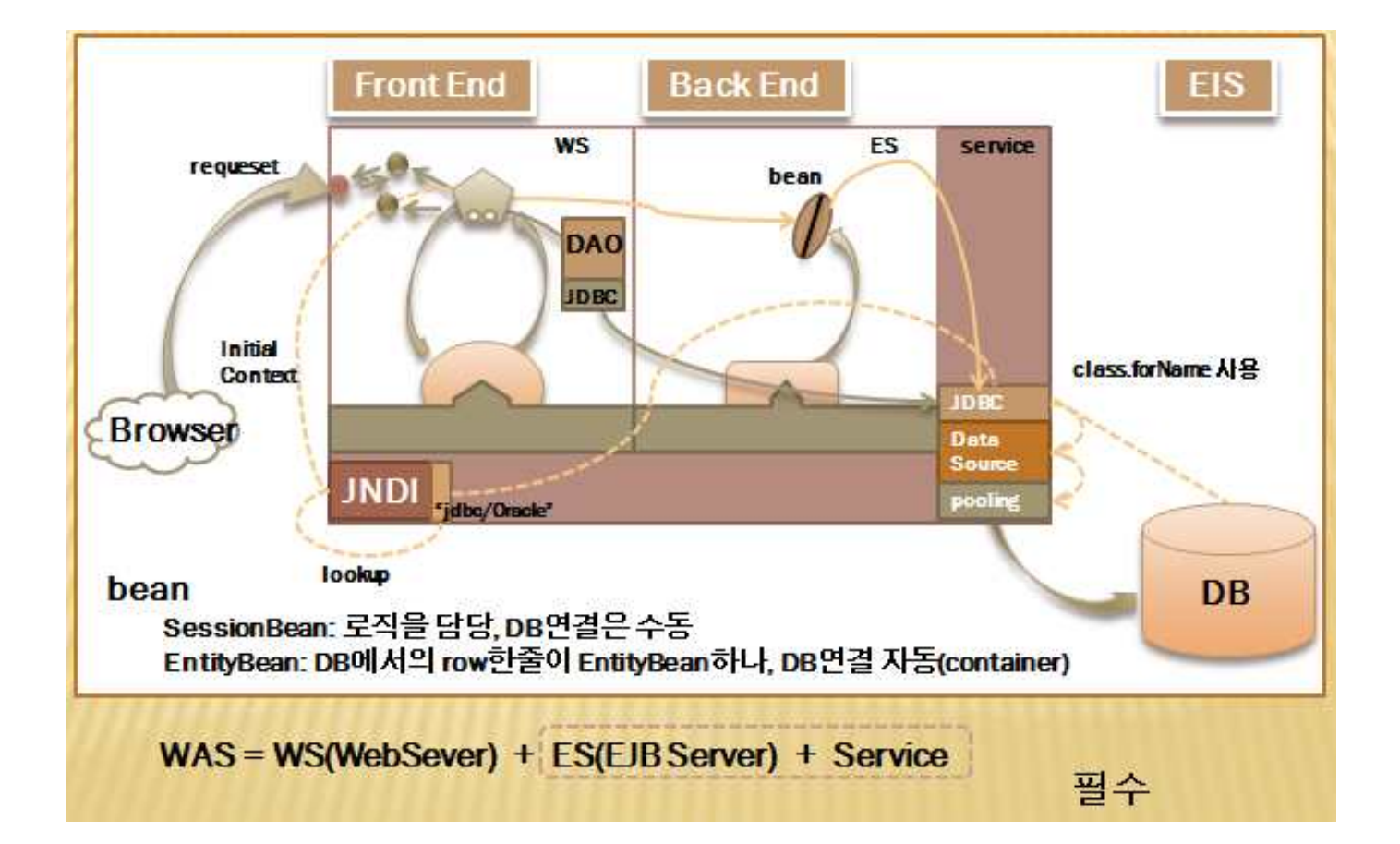

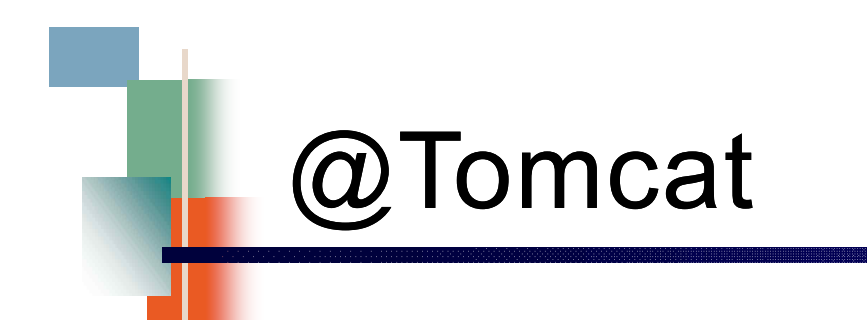

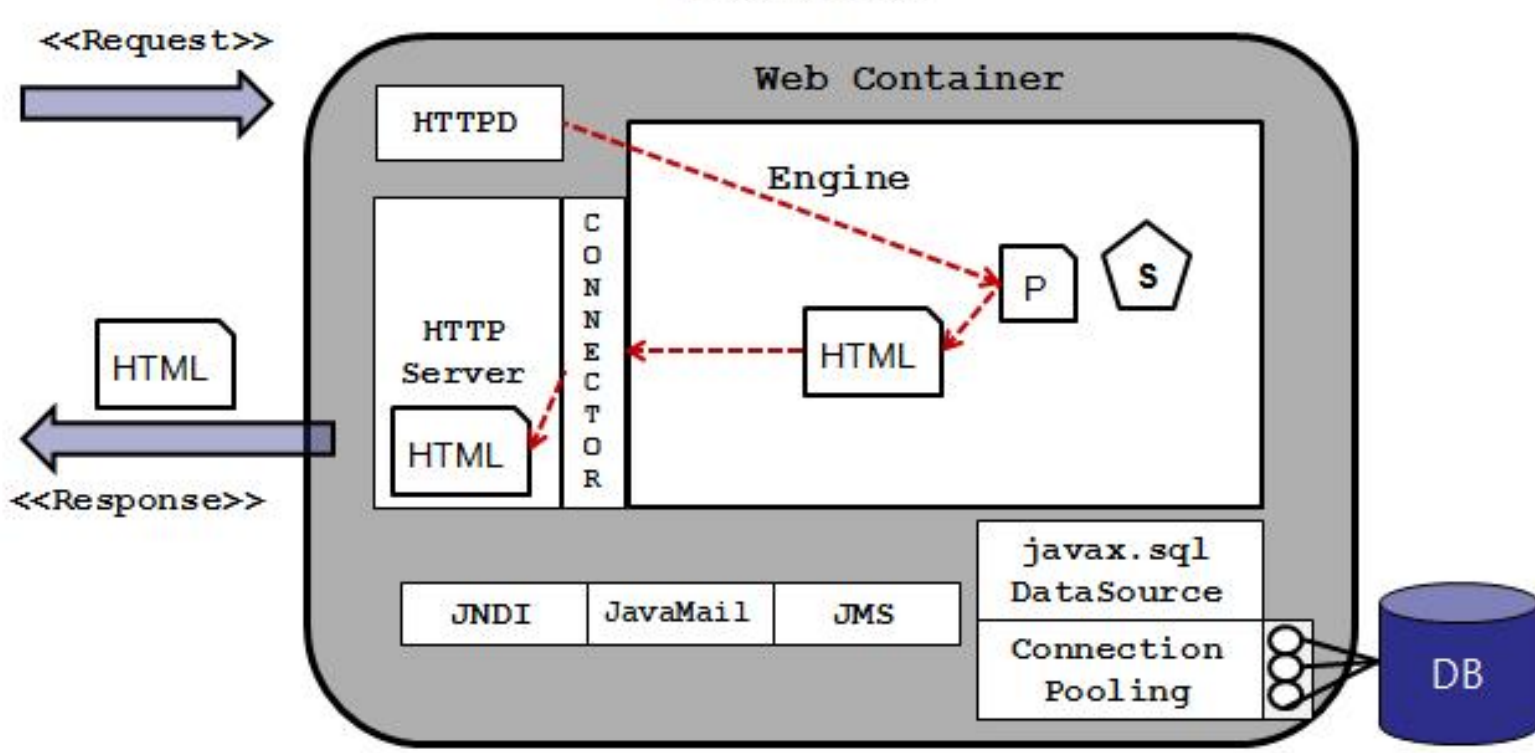

Web Server

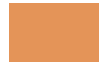

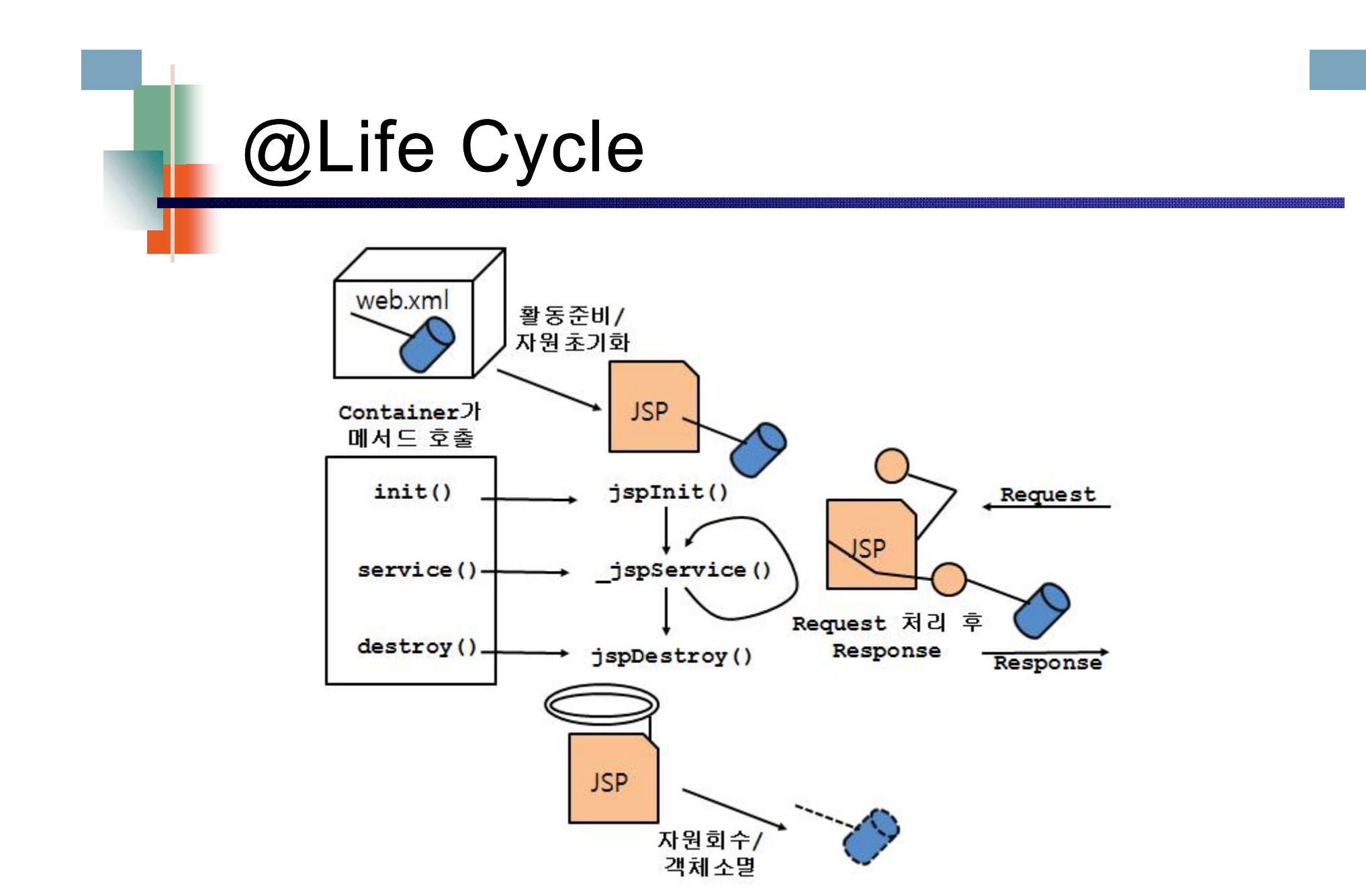

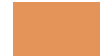

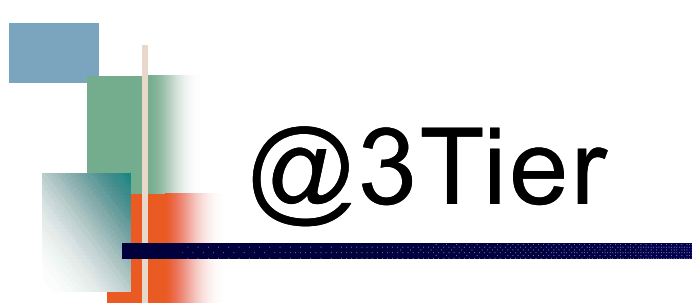

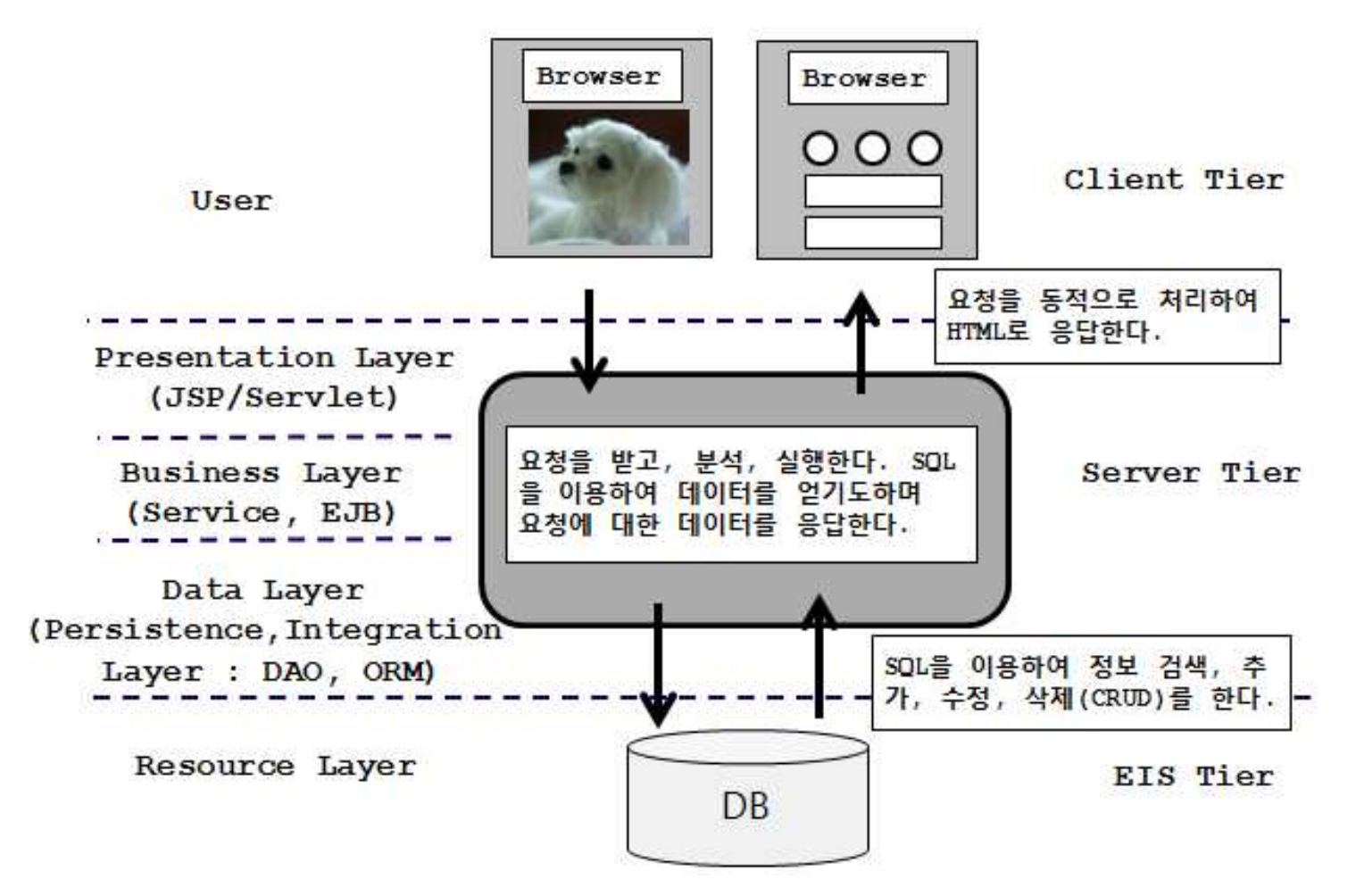

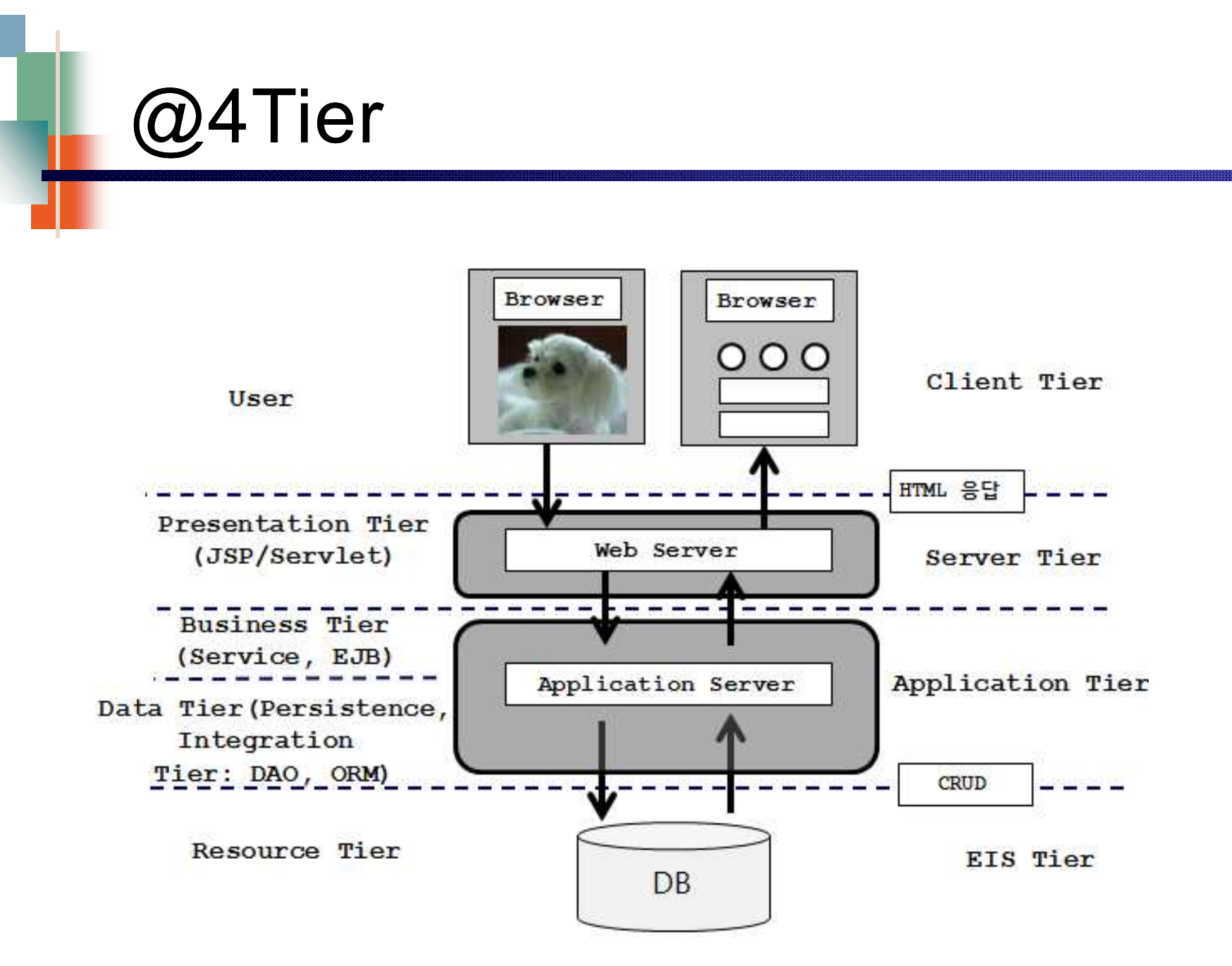

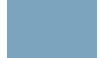

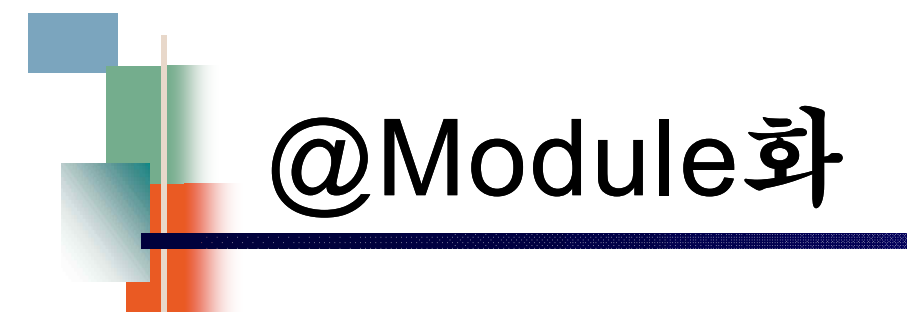

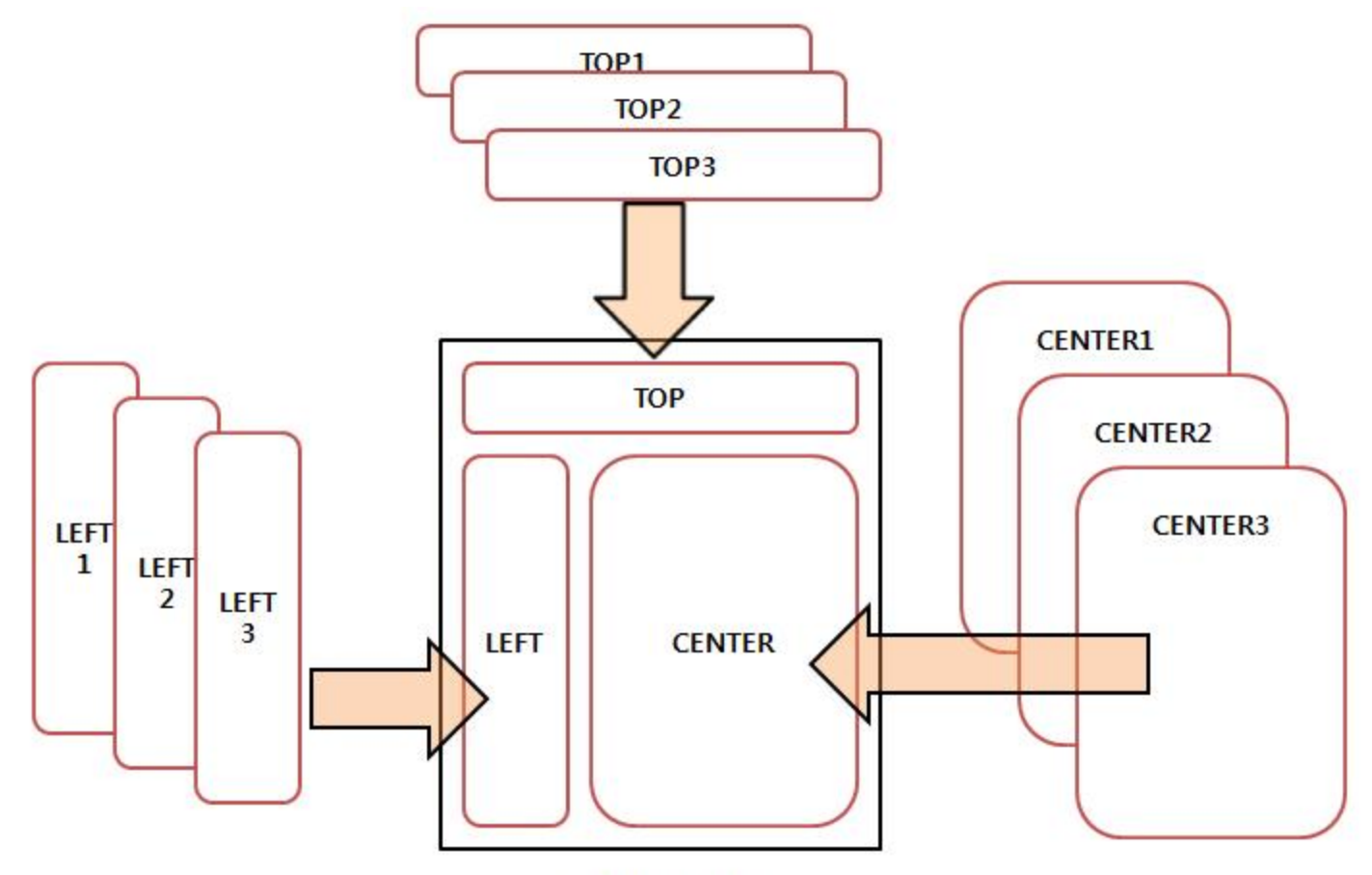

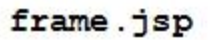

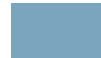

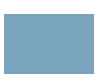

## @Listener

이벤트 감지

**<listener>**

**<listener-class>hyonny.goods.event.BookContextListener</listener-**

**class>**

**</listener>**

**<listener>**

**<listener-class>hyonny.goods.event.ShoppingListener</listener-class>**

**</listener>**

**<listener>**

**<listener-class>**

**hyonny.goods.event.ShoppingAttributeListener**

**</listener-class>**

**</listener>**

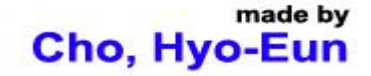

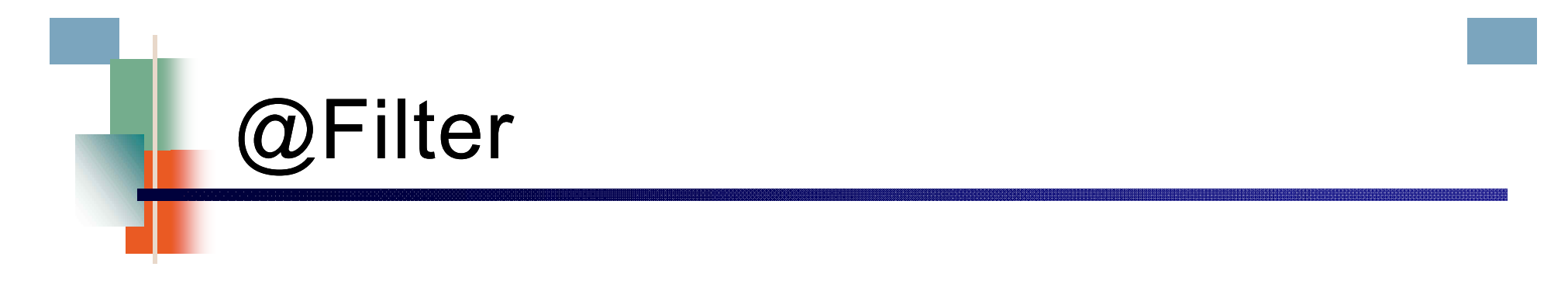

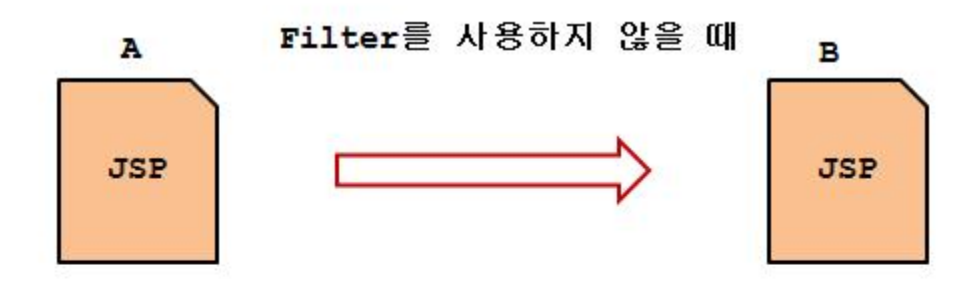

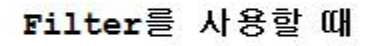

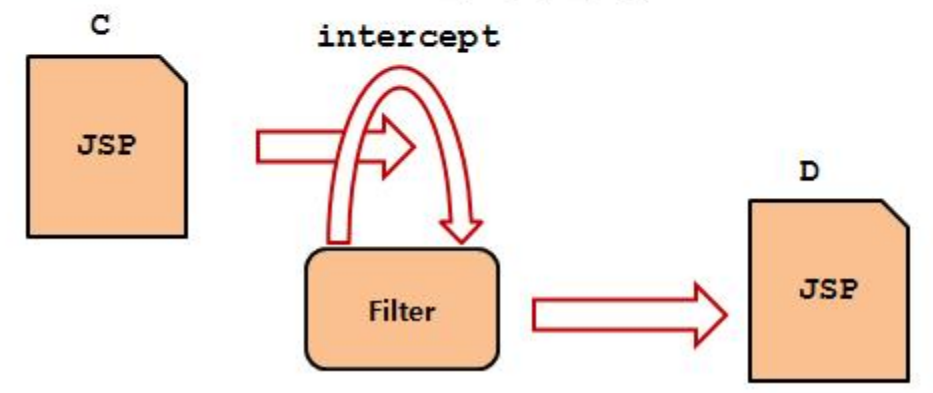

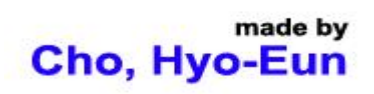

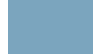

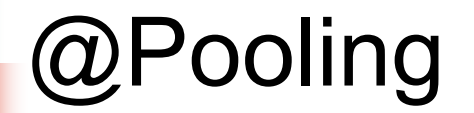

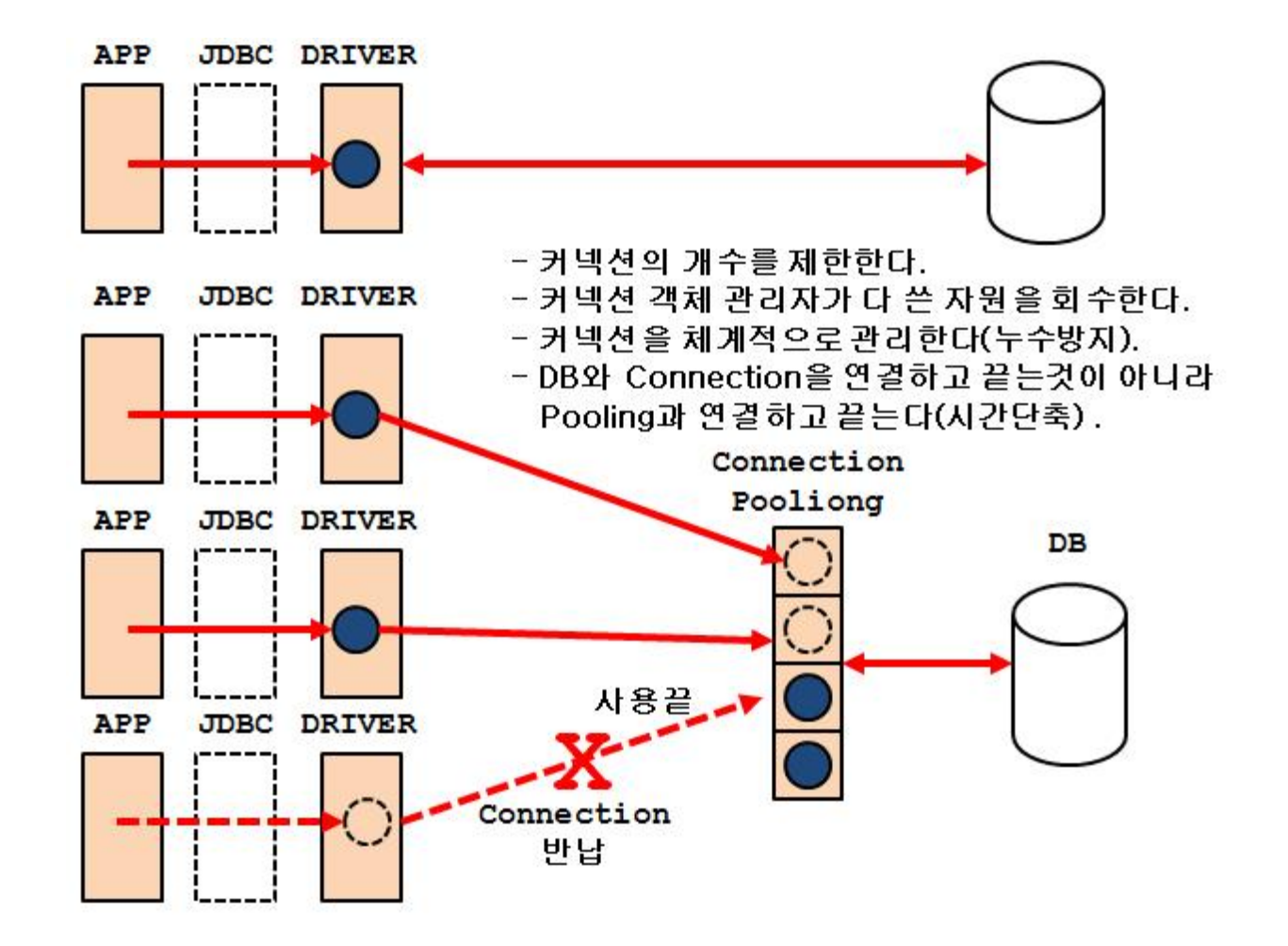

# @Pooling

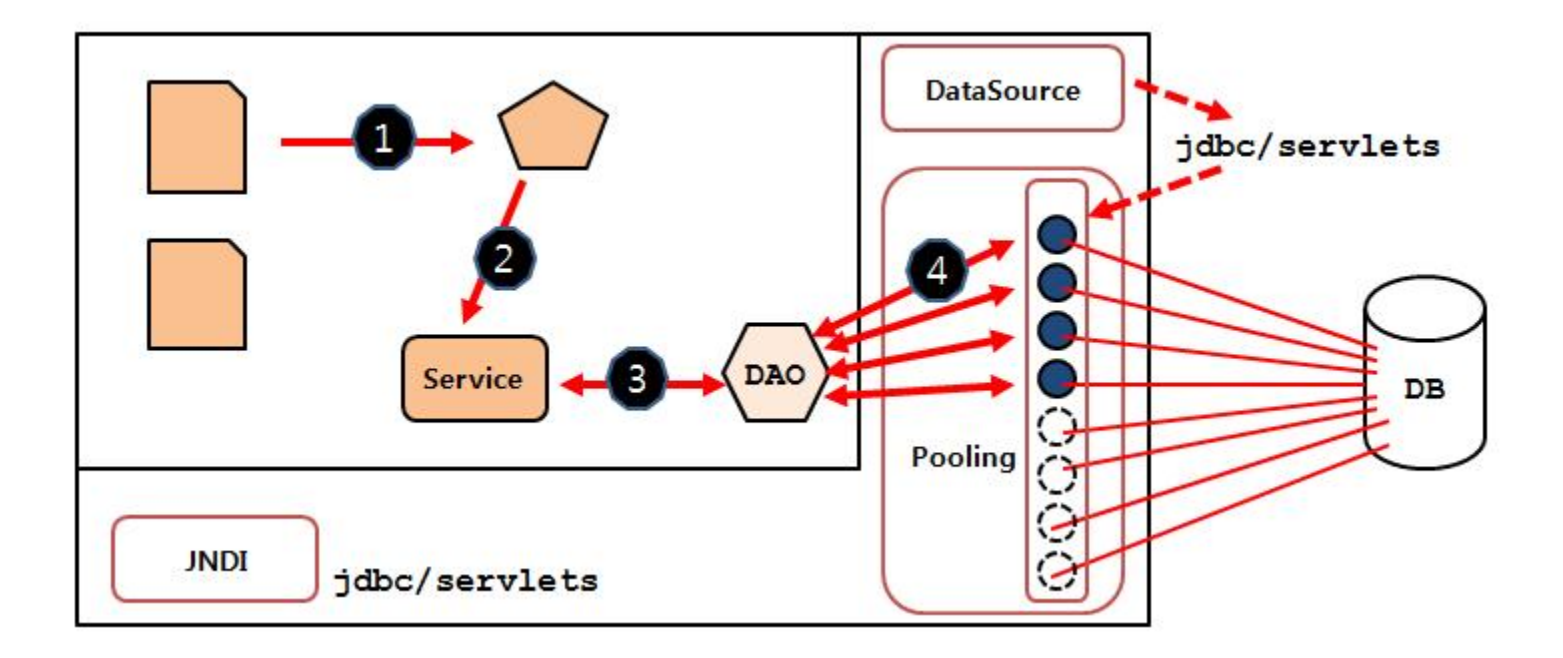

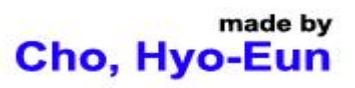

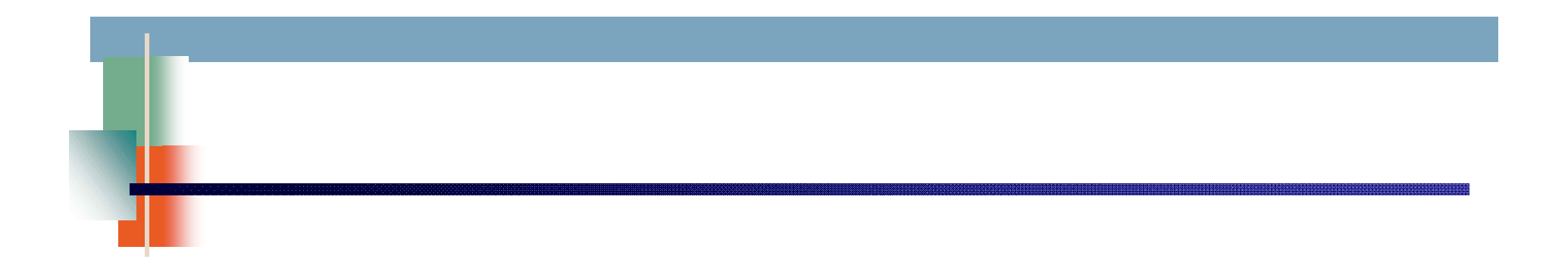

# **2. 웹 프로그래밍 기술발전**

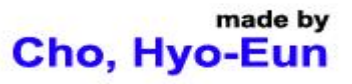

# @History

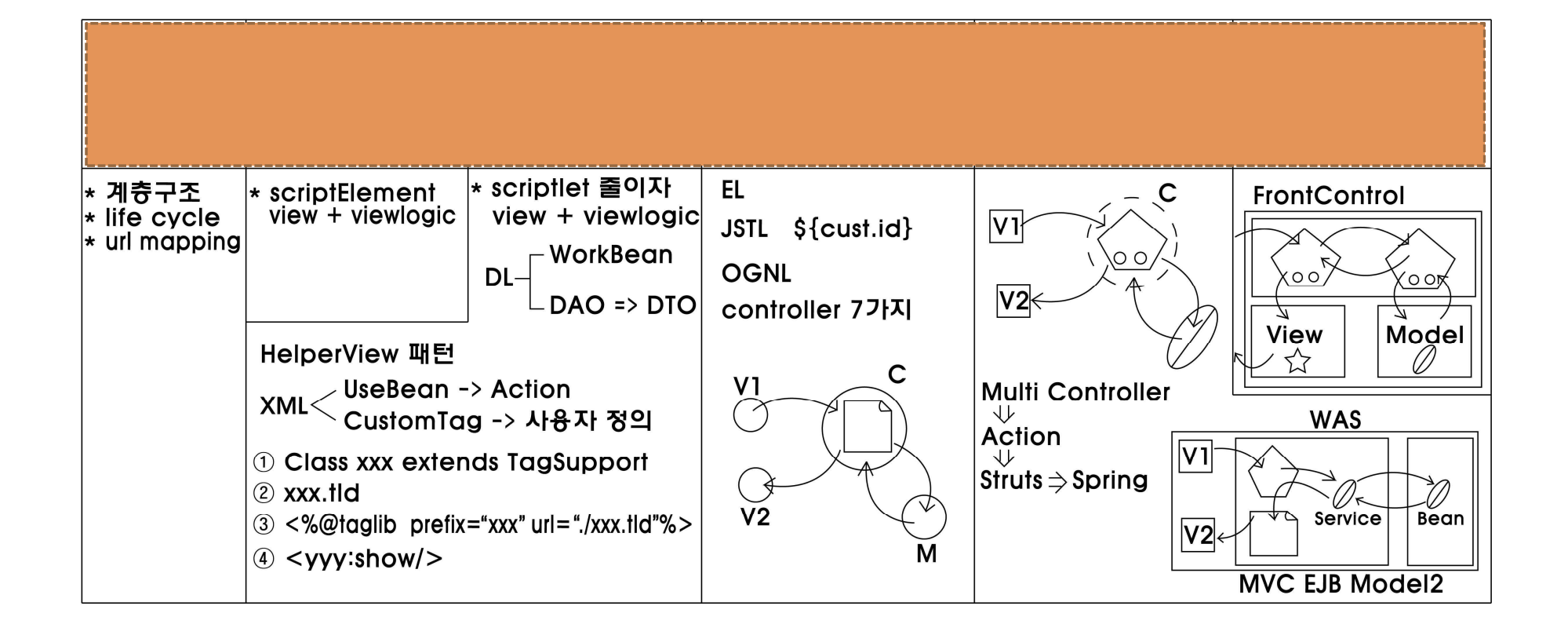

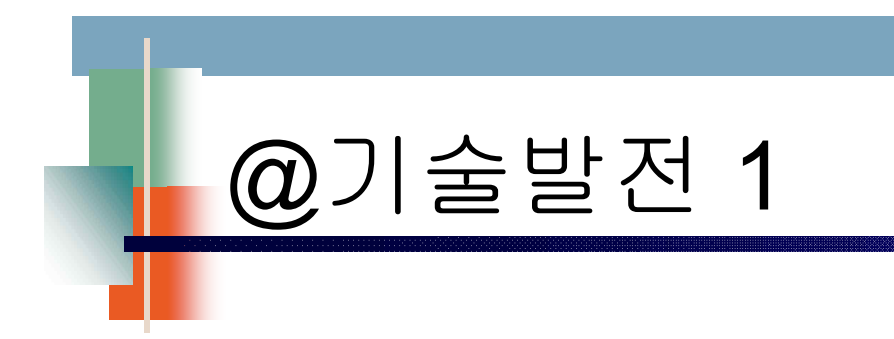

**Client** 

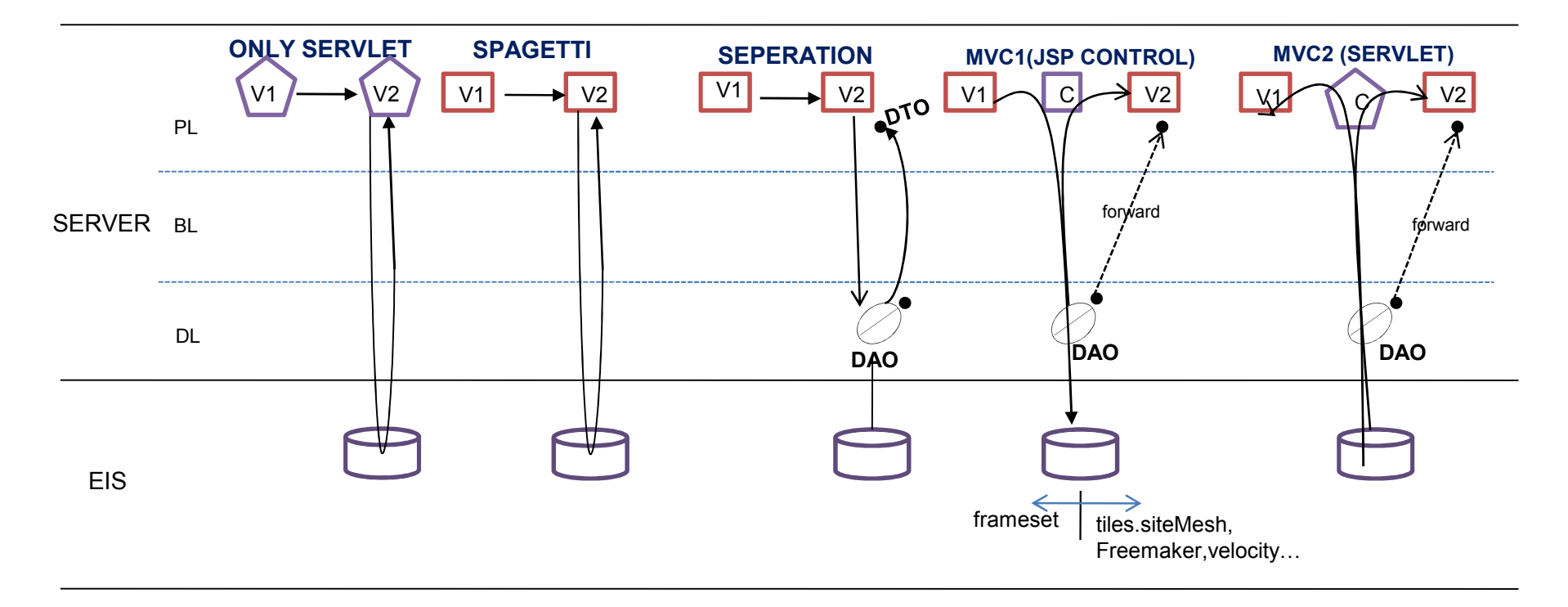

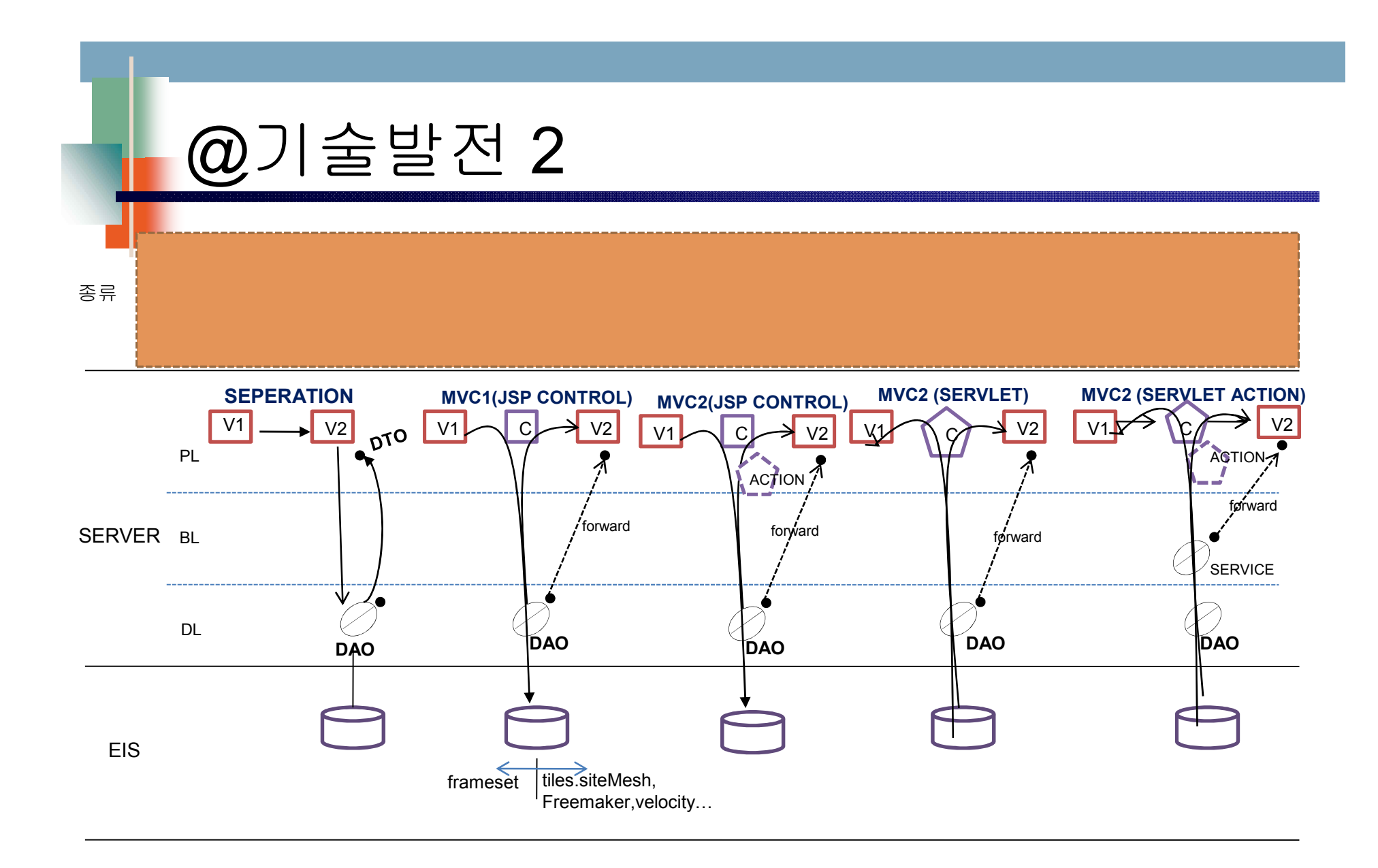

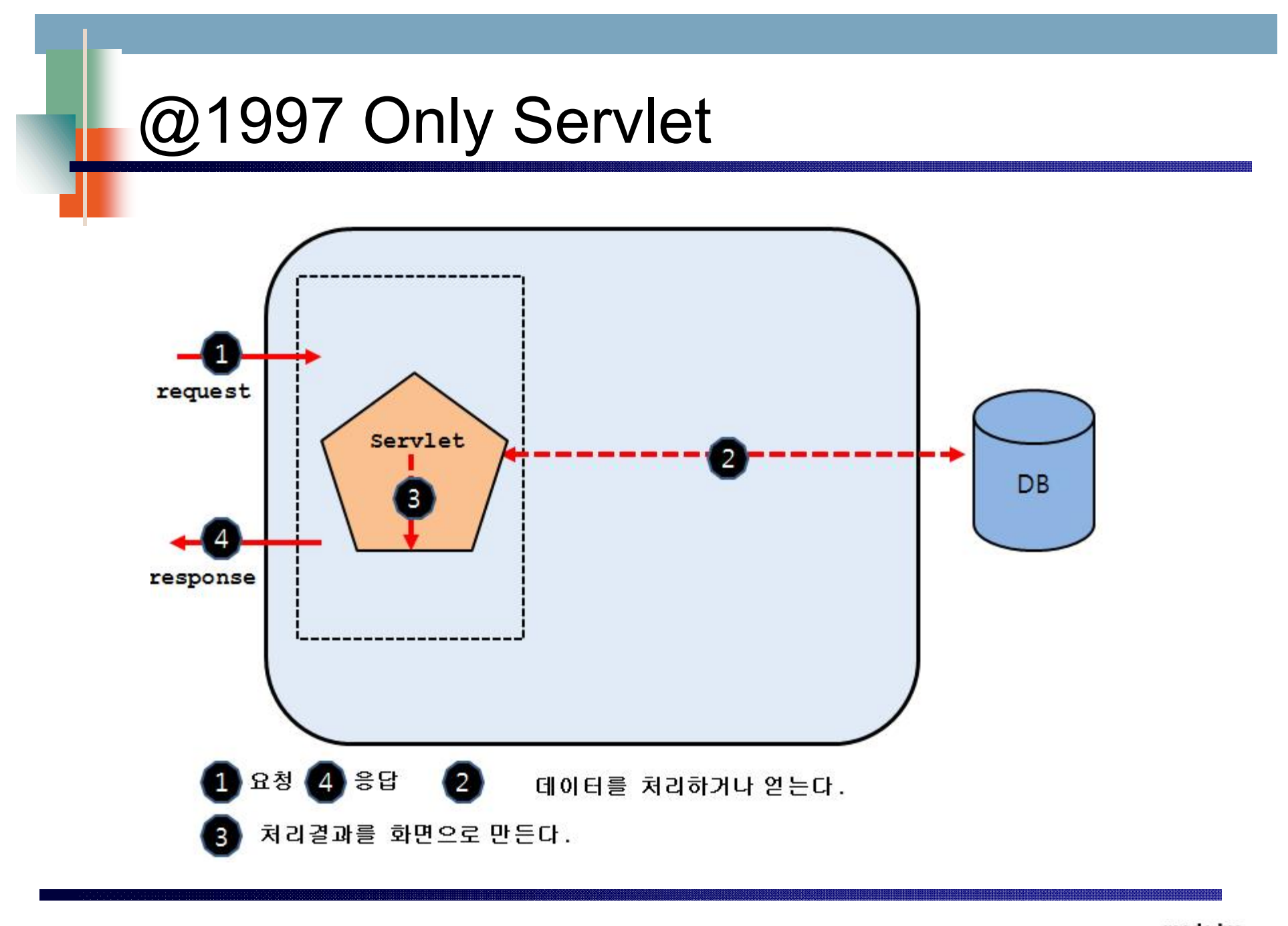

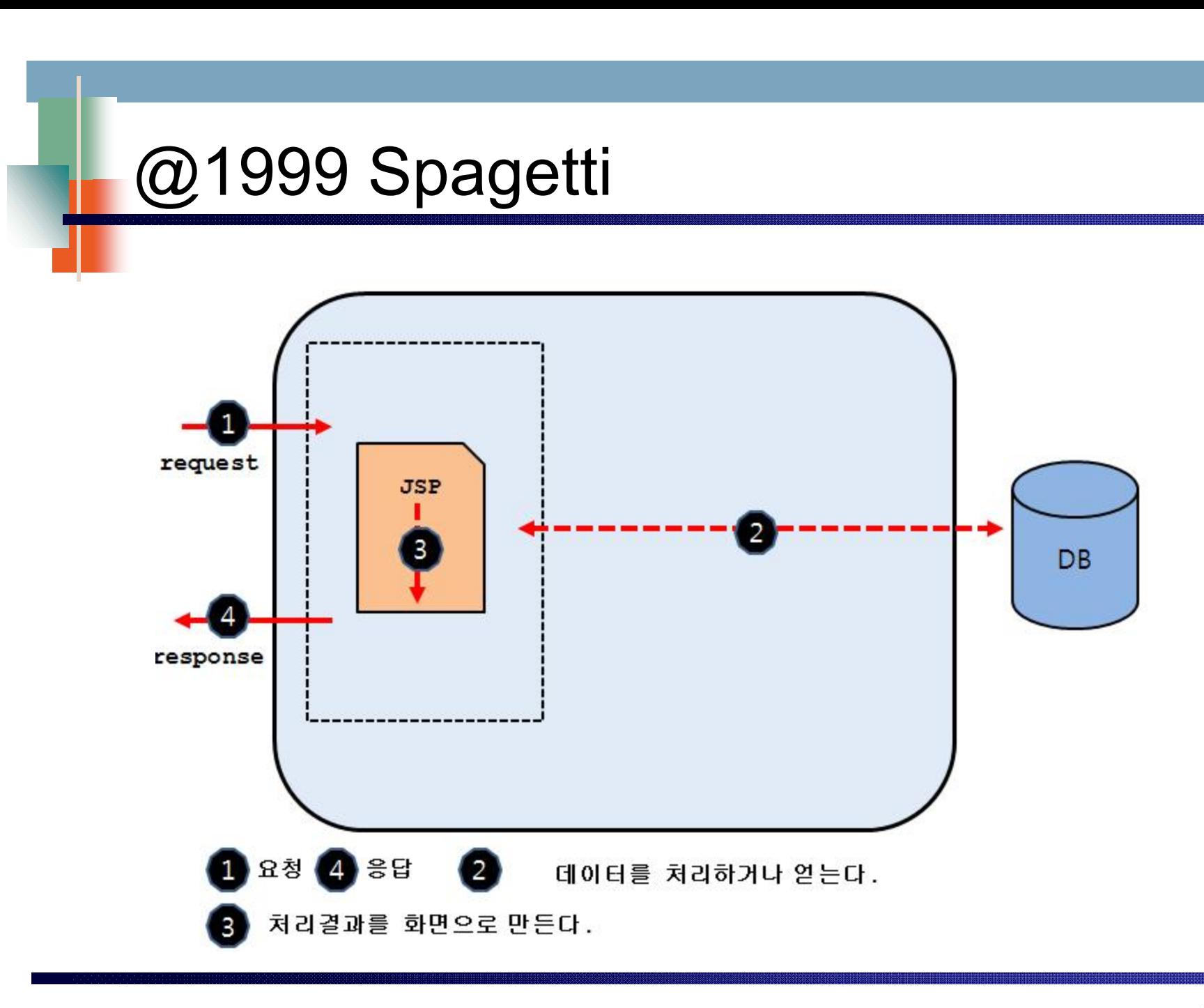

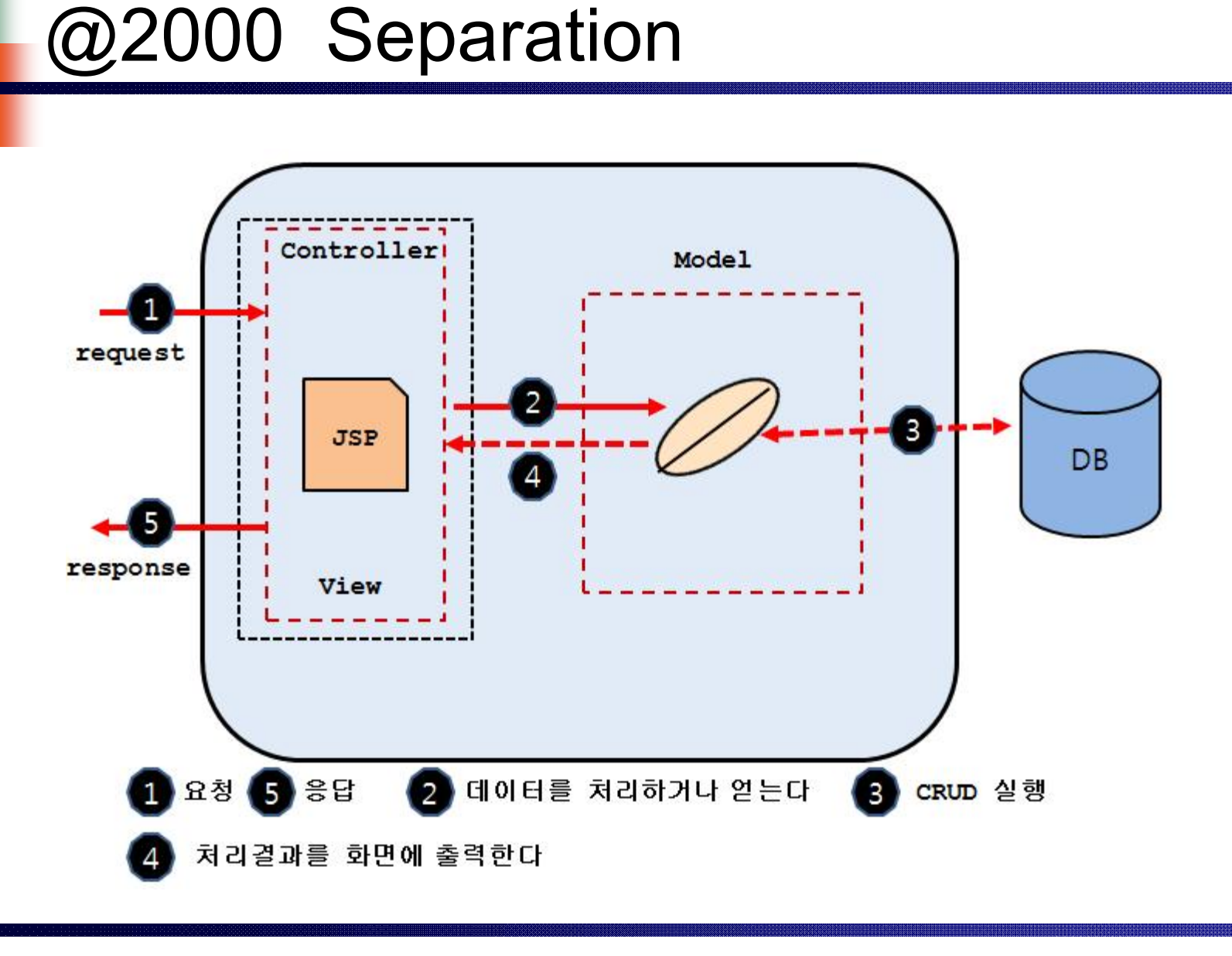

### @2002JSP Centric

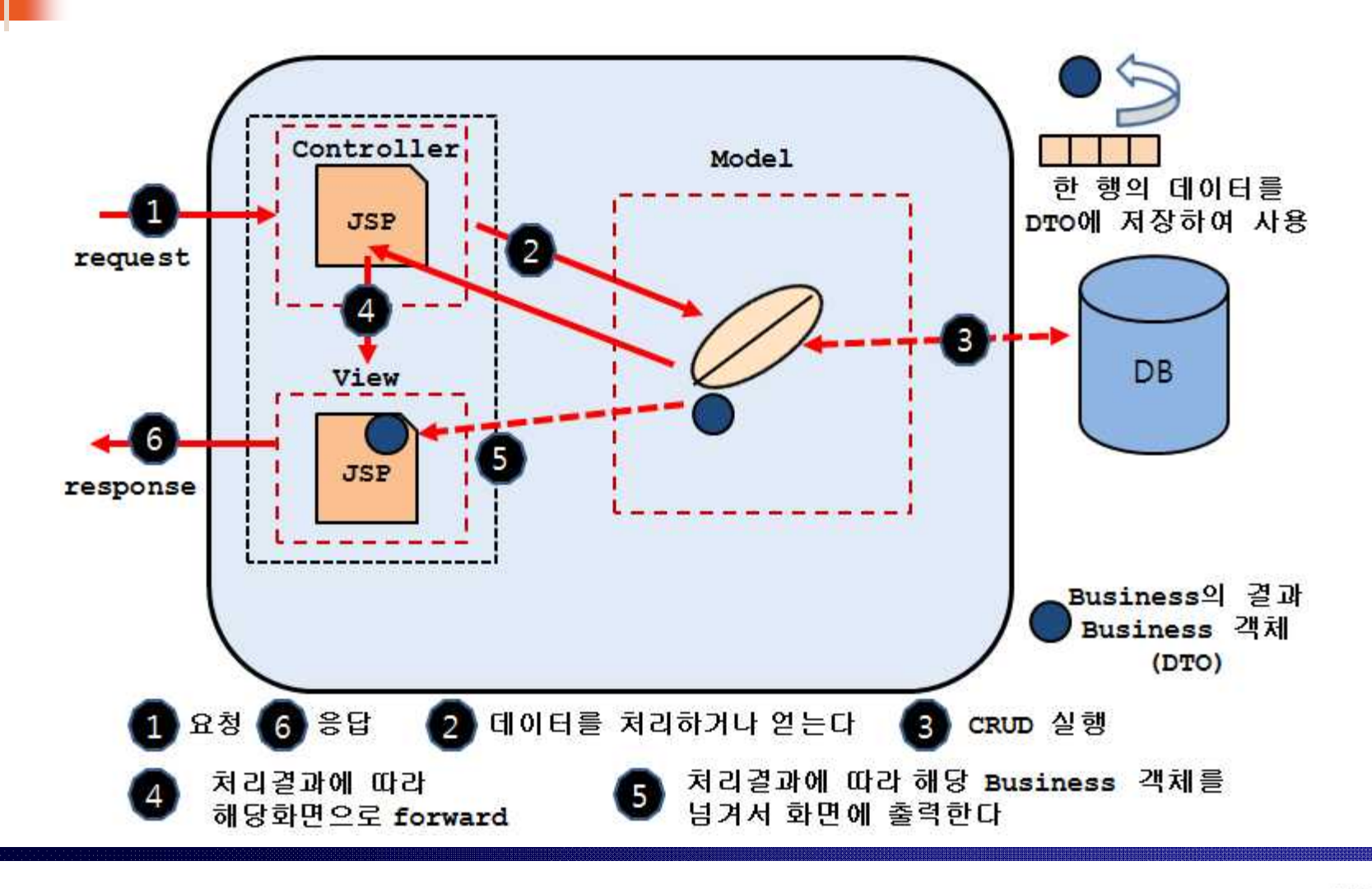

## @2004 Servlet Cetric

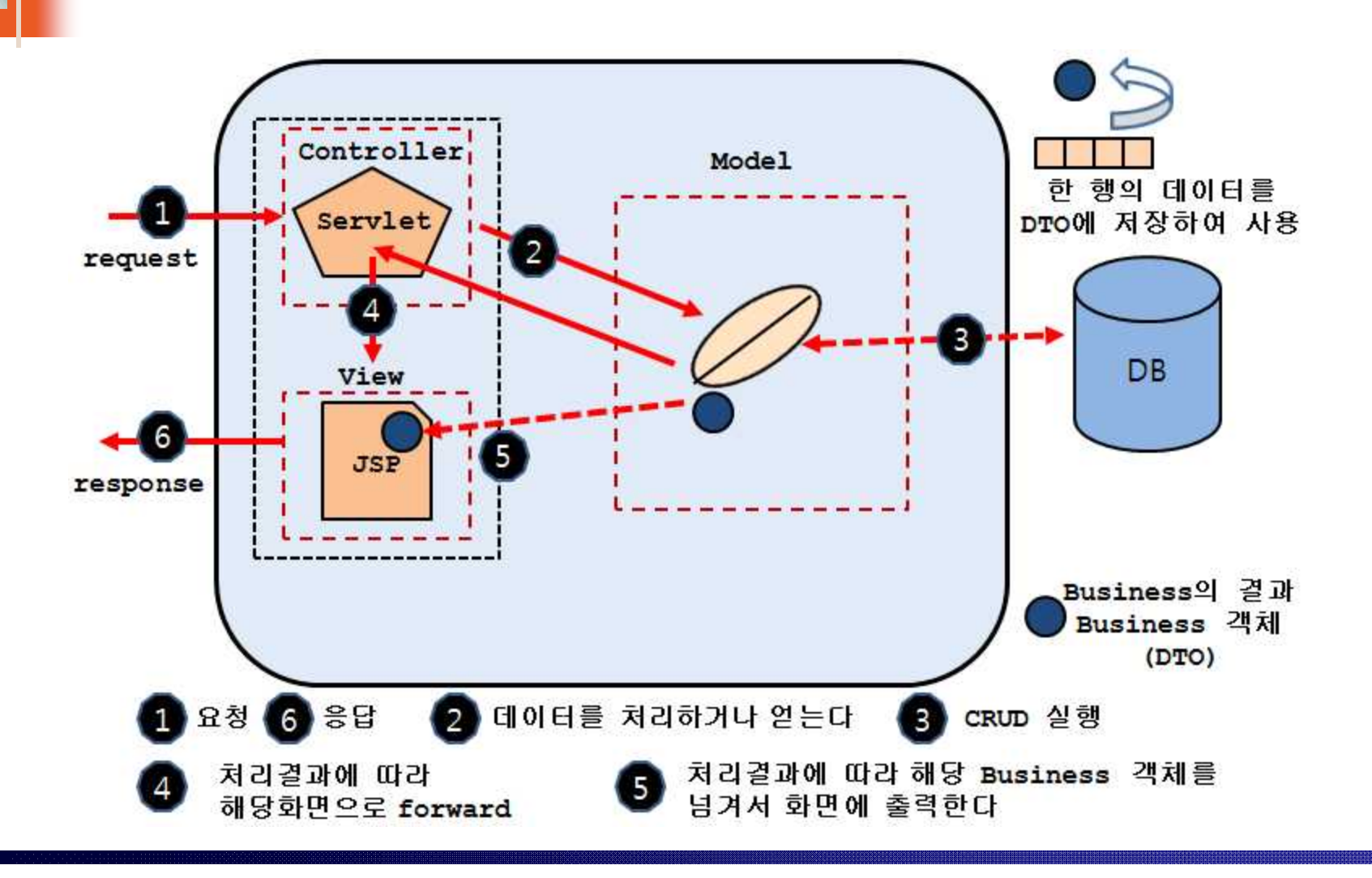

### @Heloper View

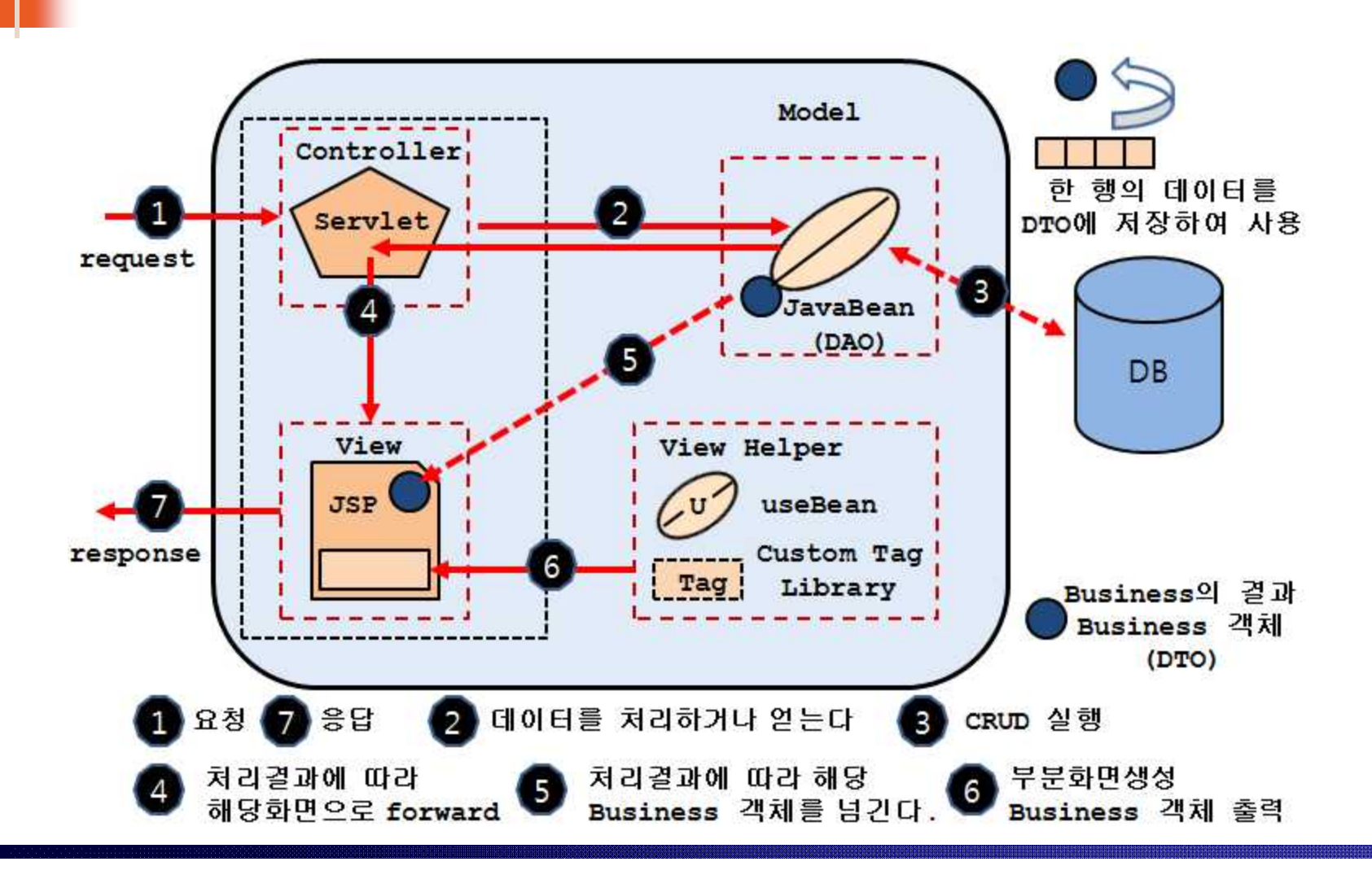

#### @Front/Facade

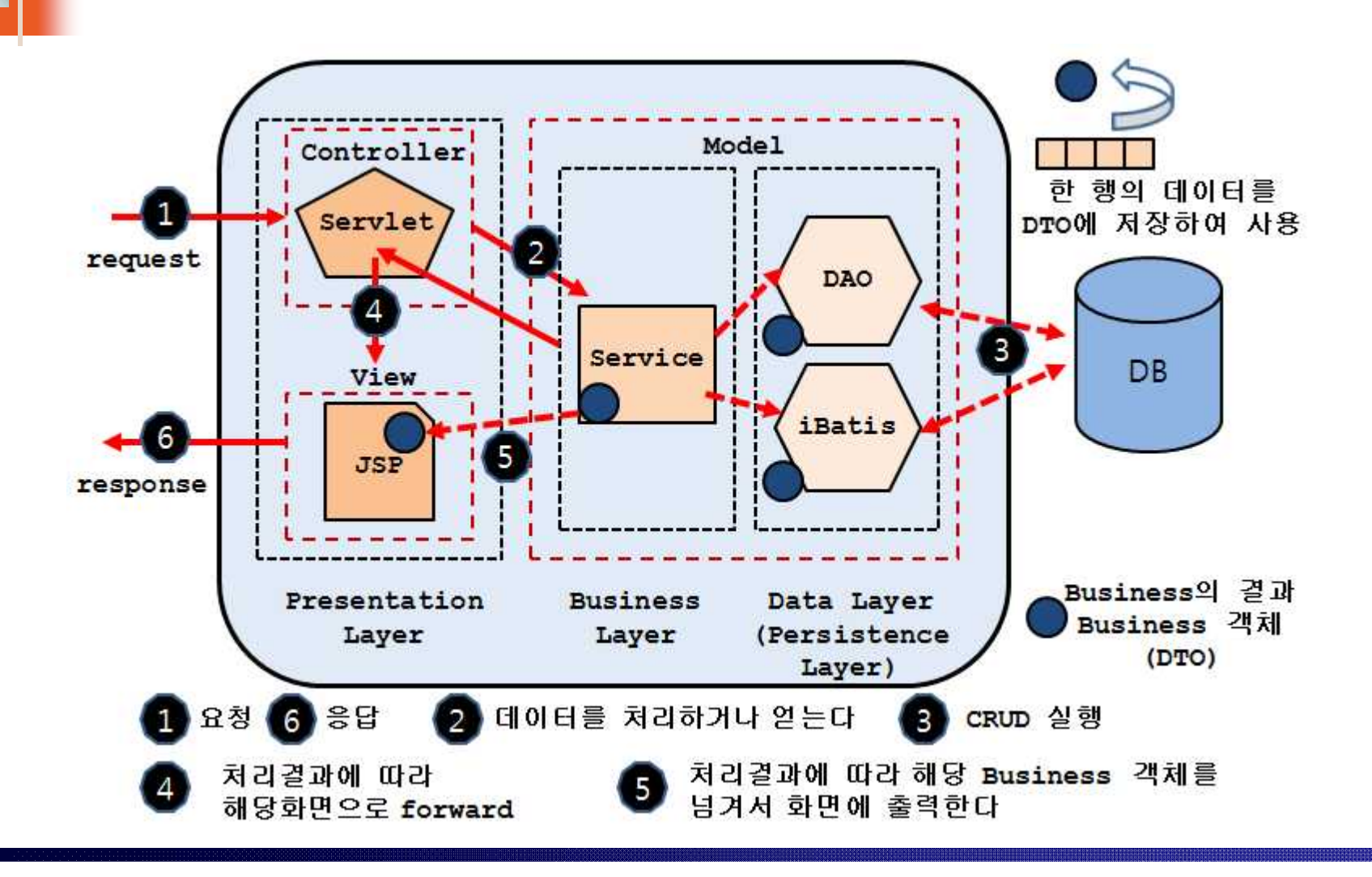

#### @2004Action Servlet

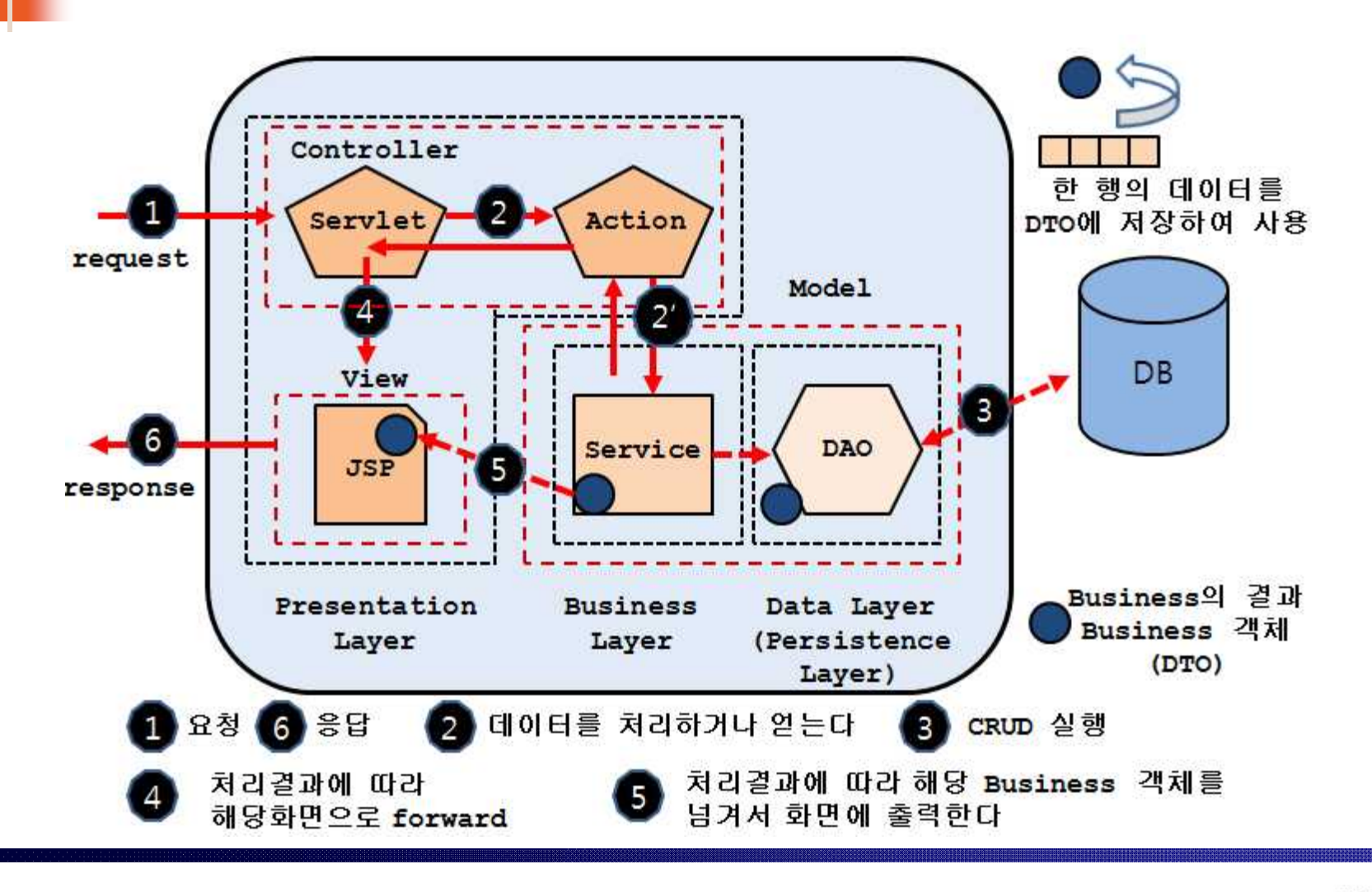

## @Spagetti

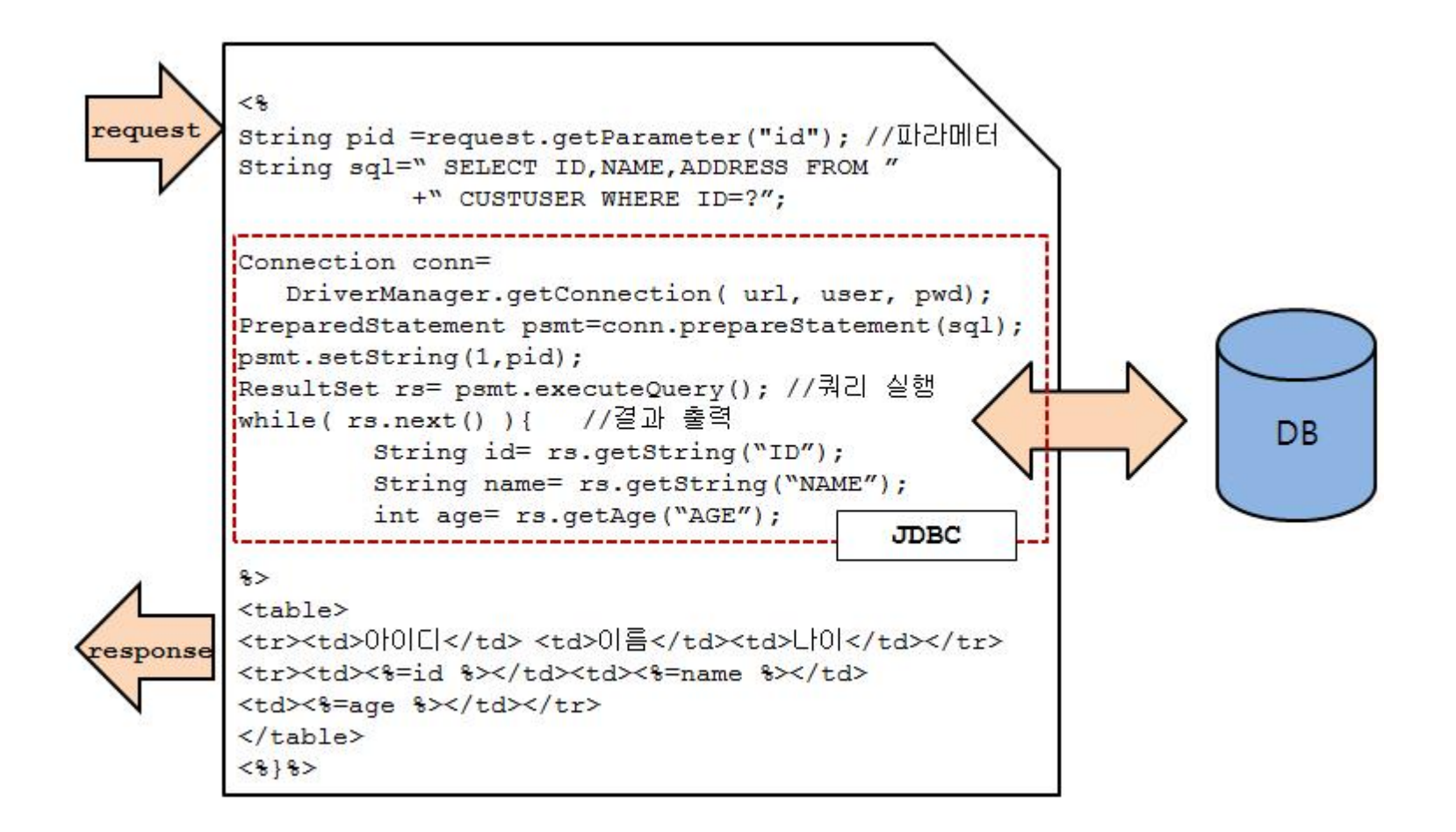

## @Separation

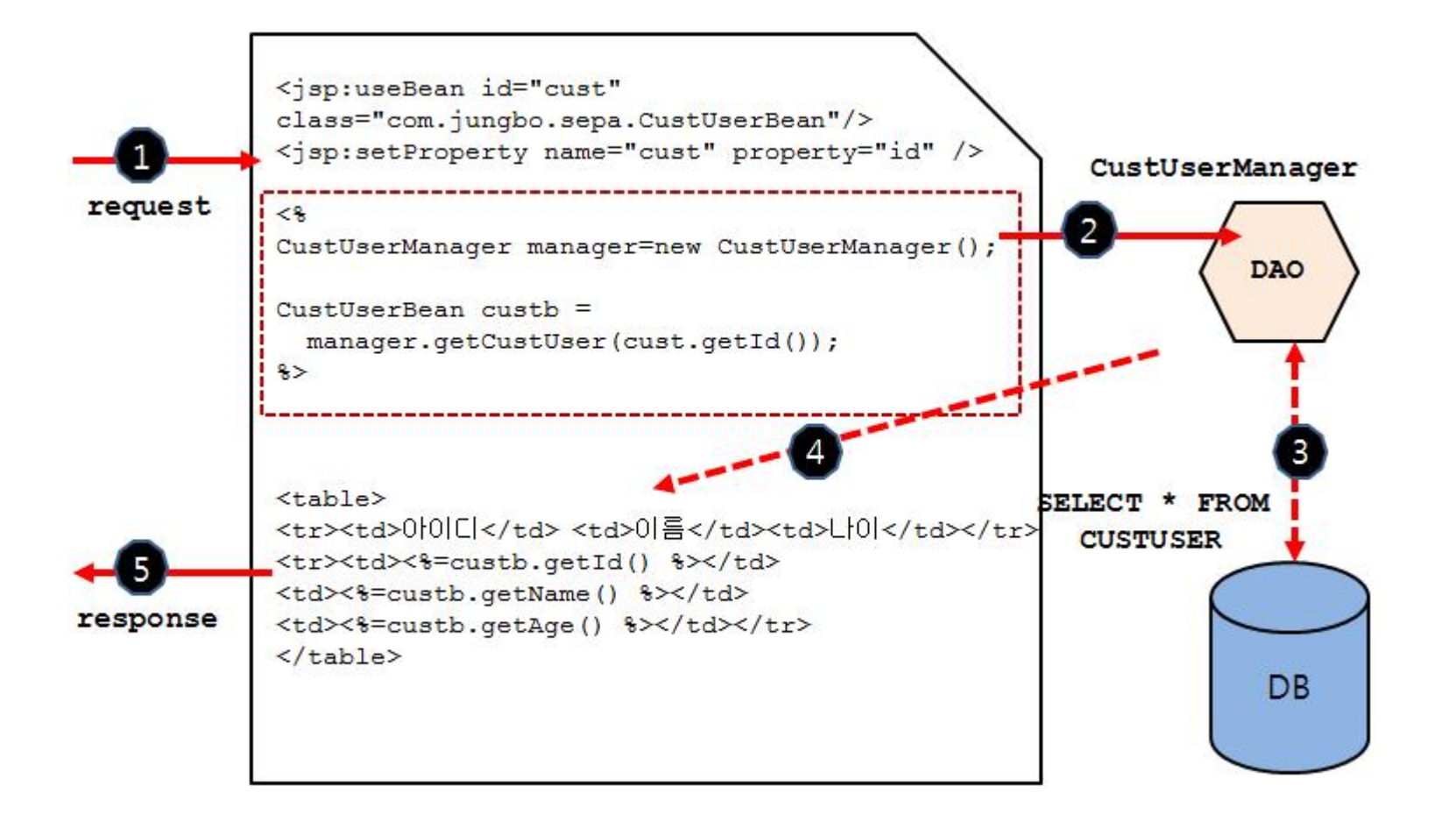

## @JSP Centric

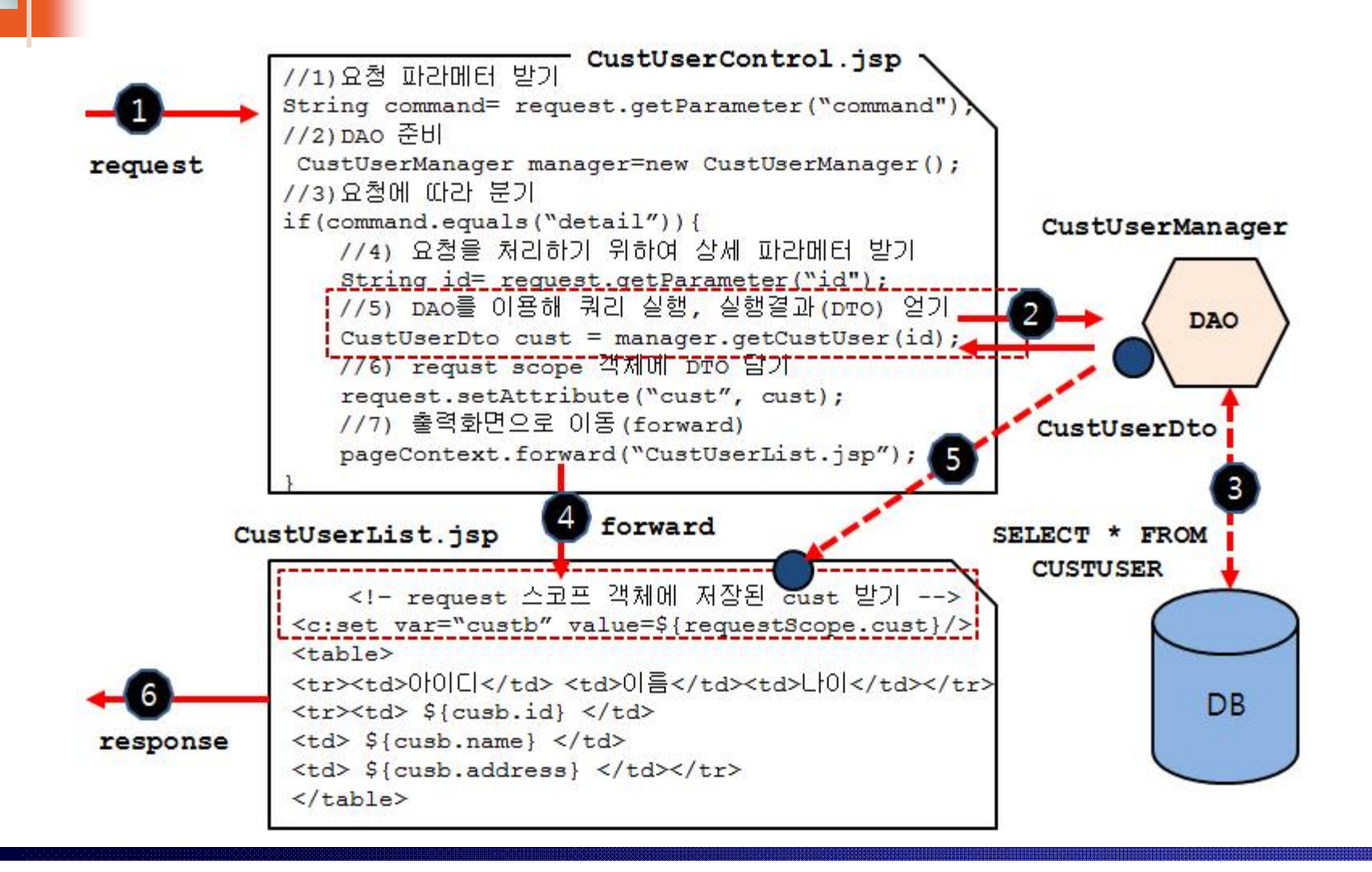

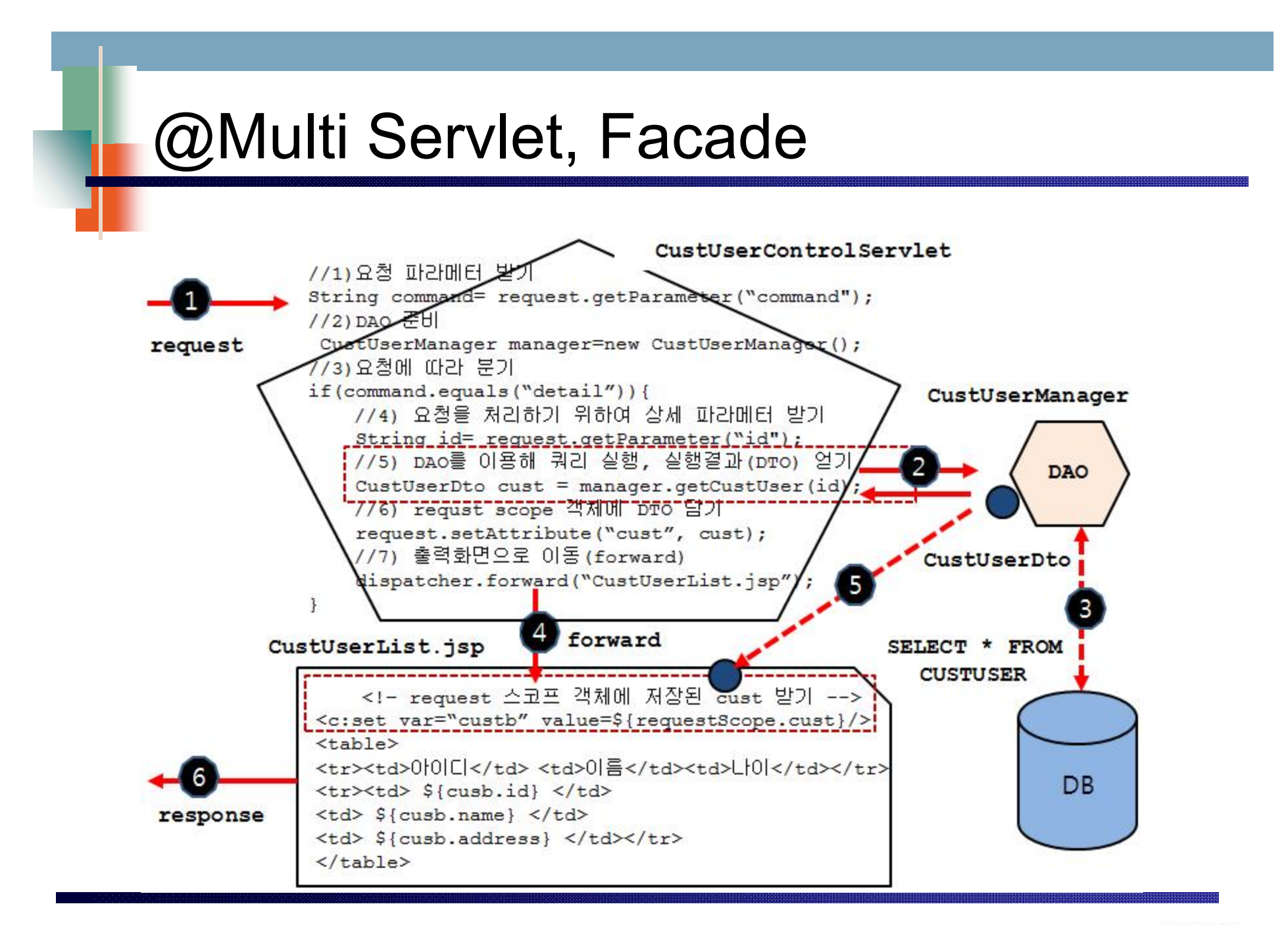

### @Action Servlet

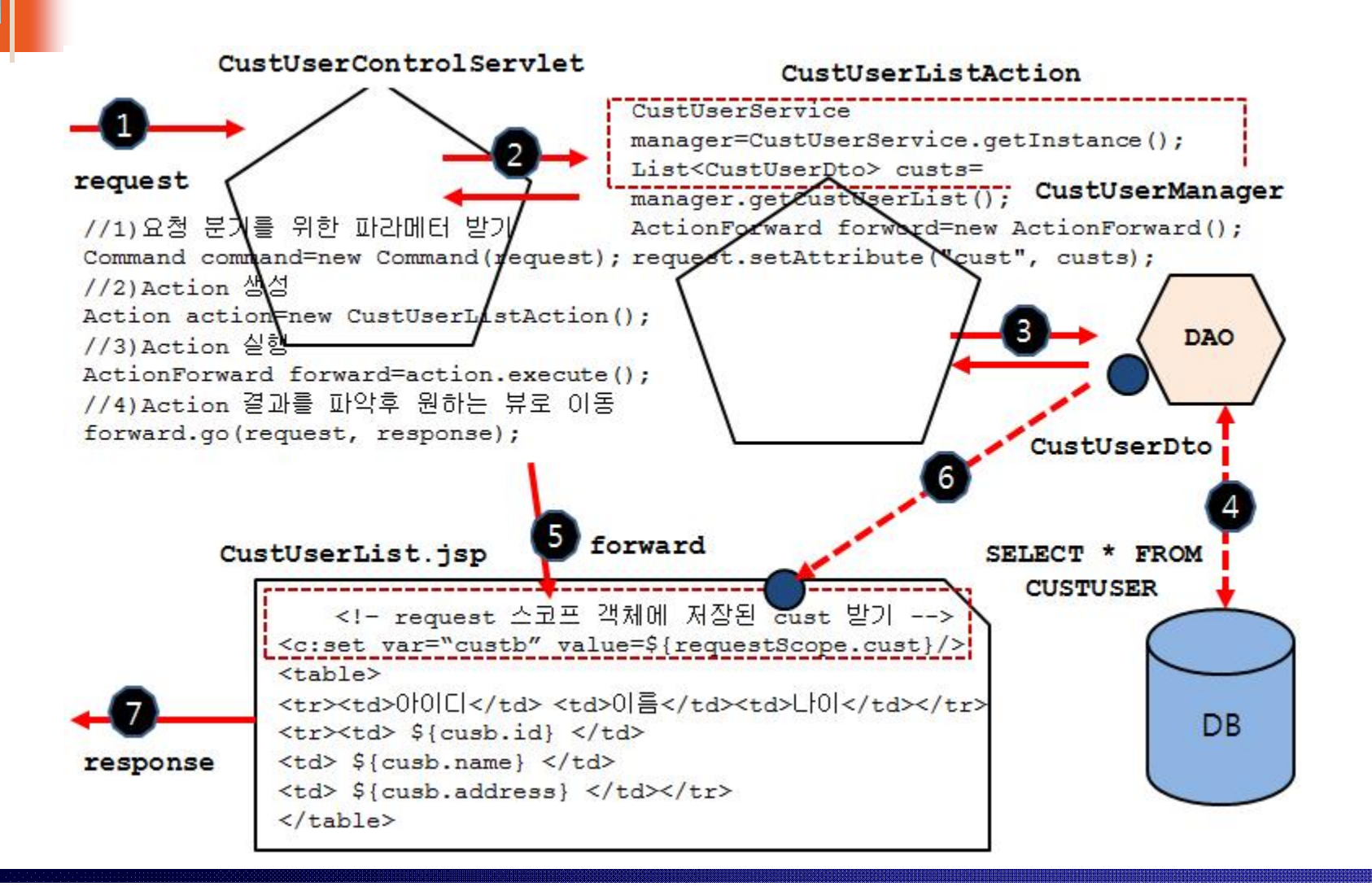

### @Front Controller

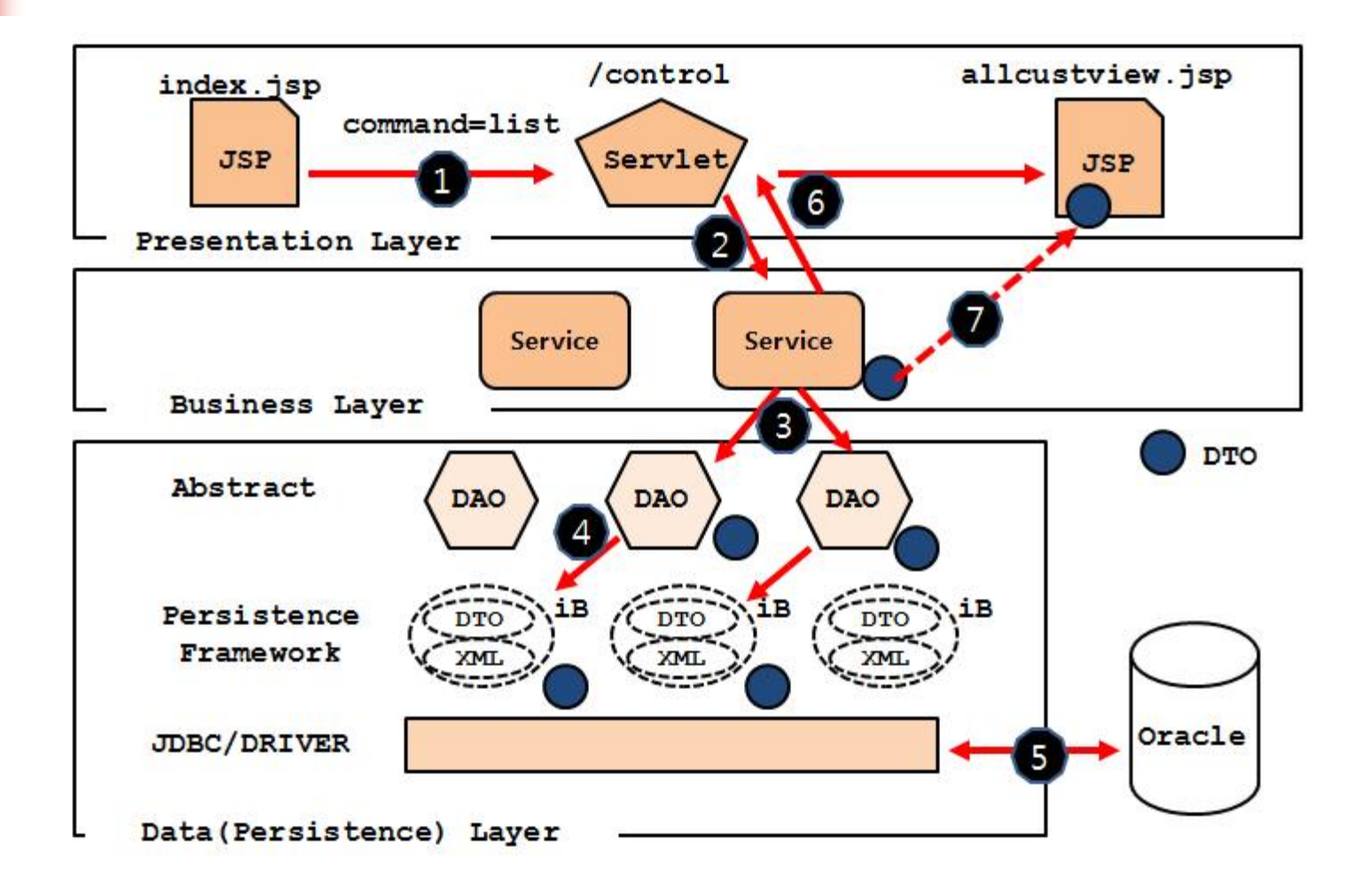

#### @Action Servlet

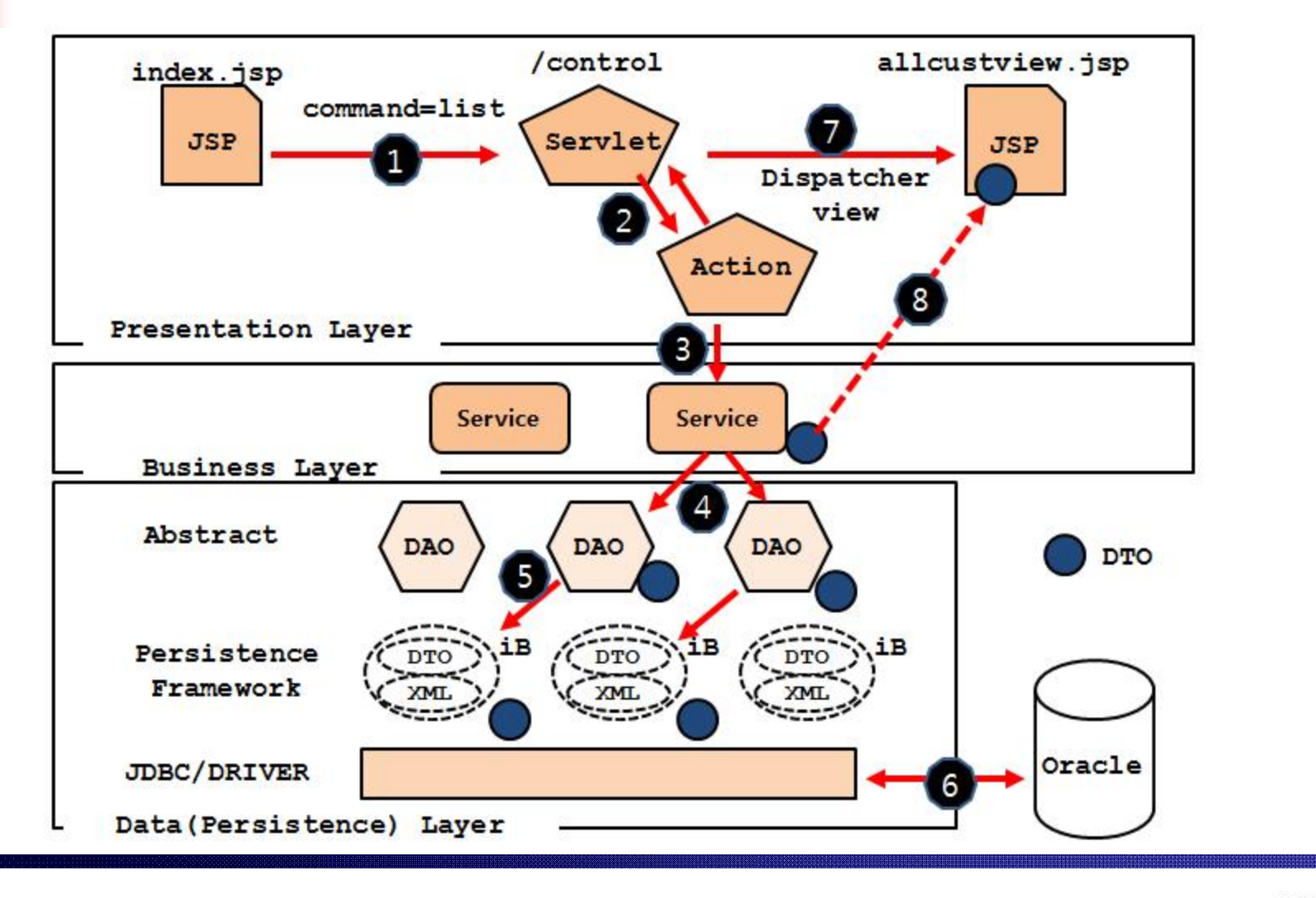

## @JSP Centric

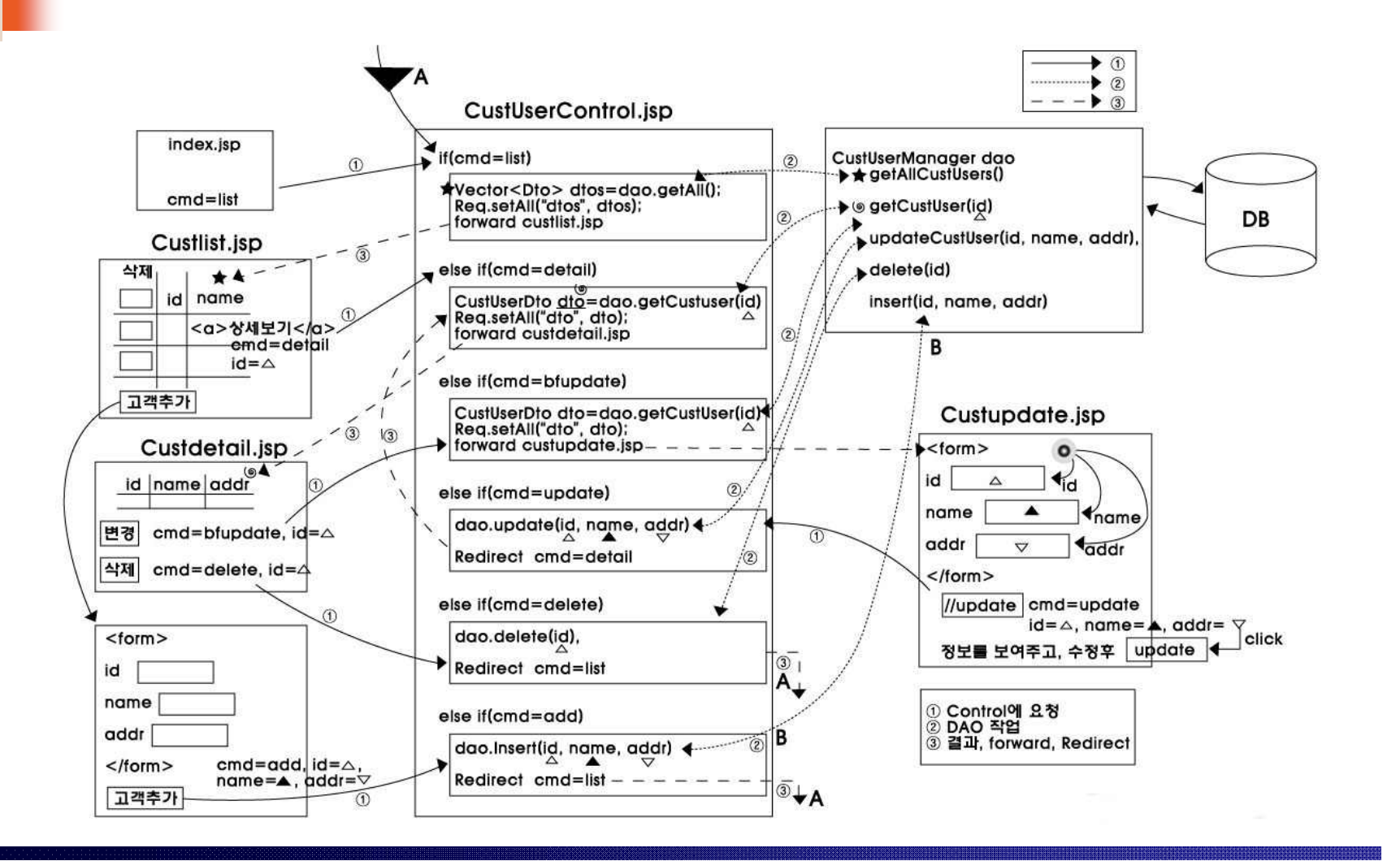

## @Servlet Centric/Action

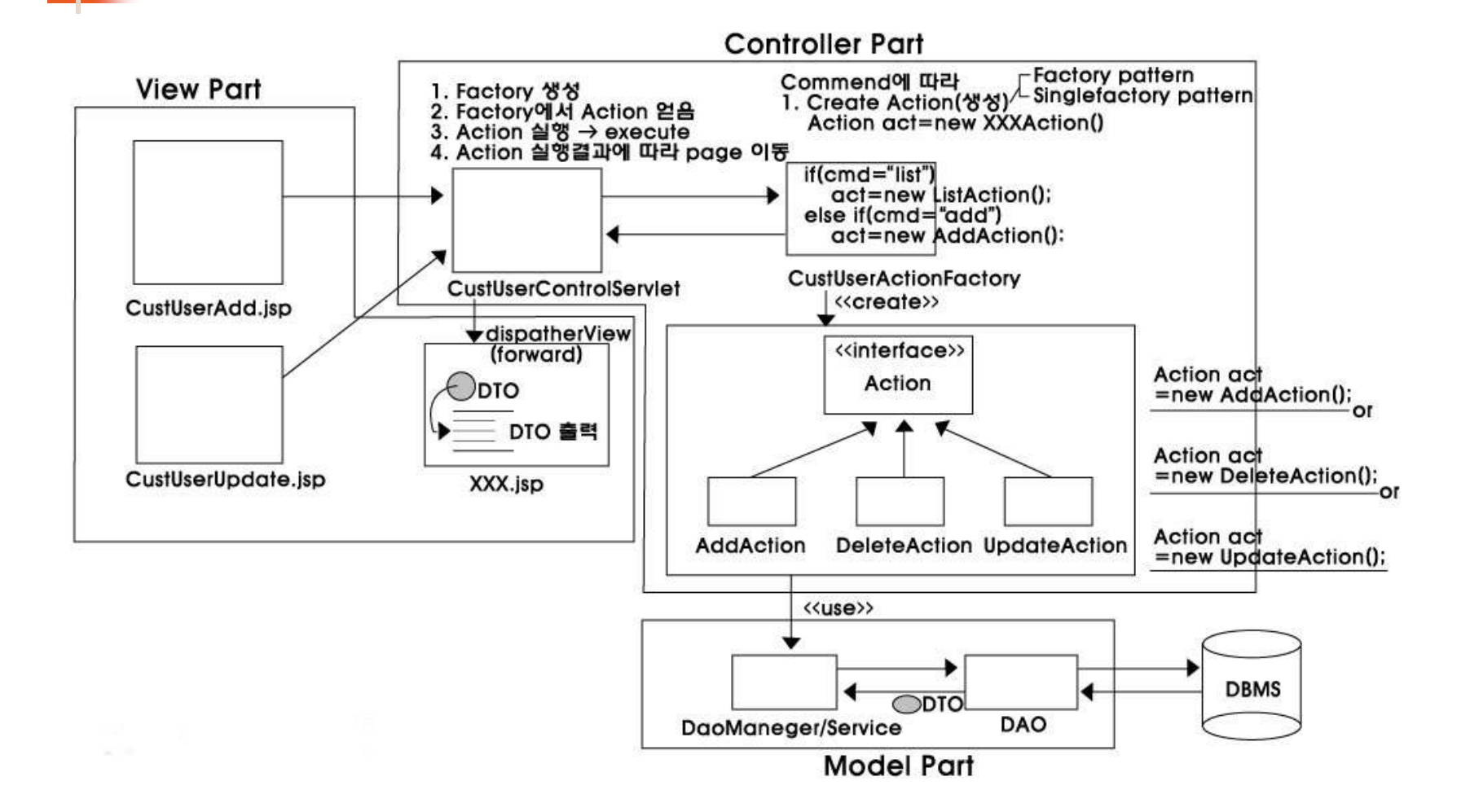

## @Spring Framework

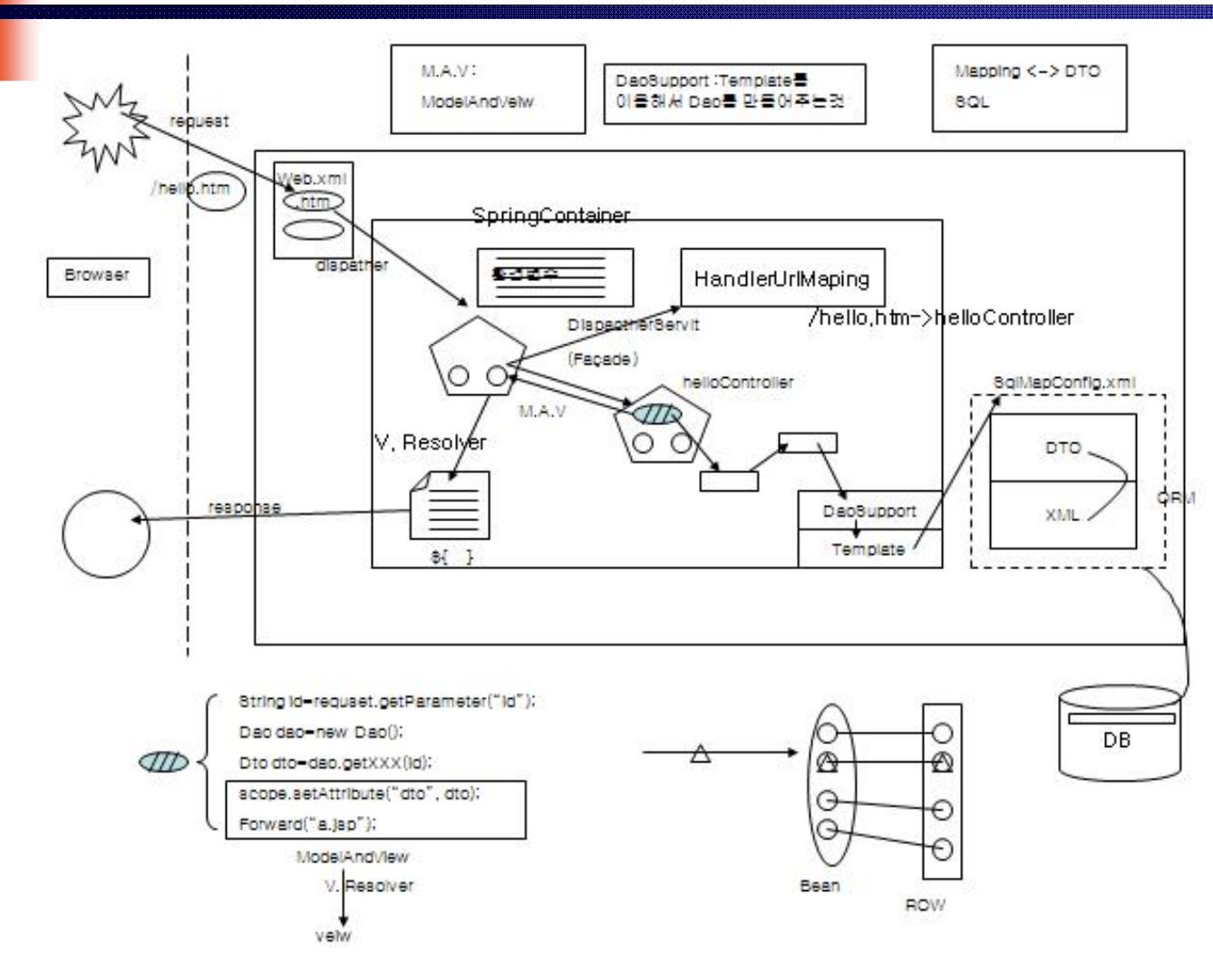

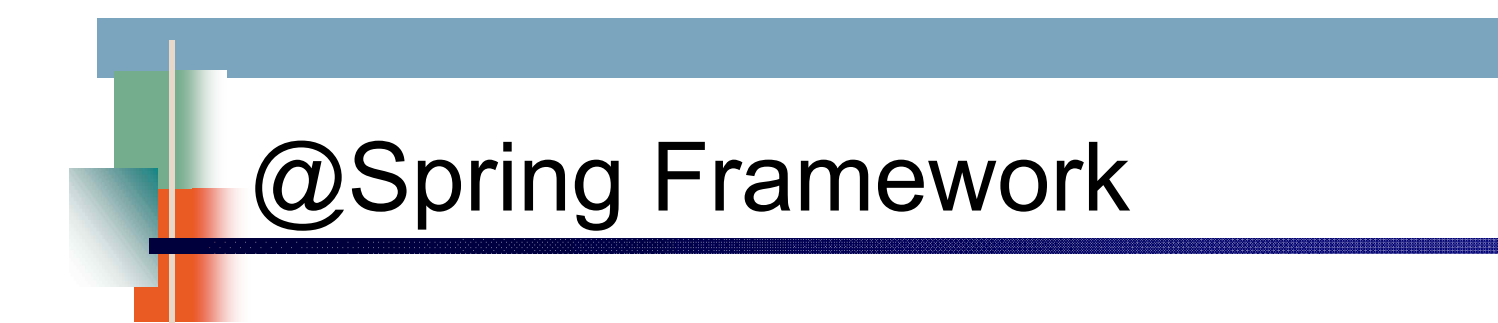

**1. DI**

**2. IoC**

**3. AOP = CC + CCC**

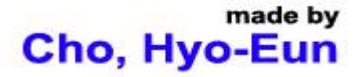

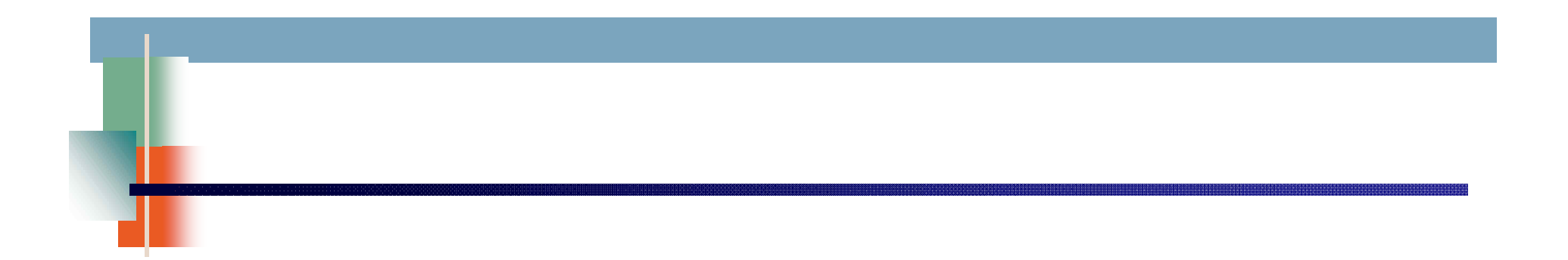

# **3. 프레임워크 기본**

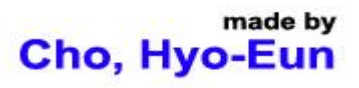

## @Only Servlet

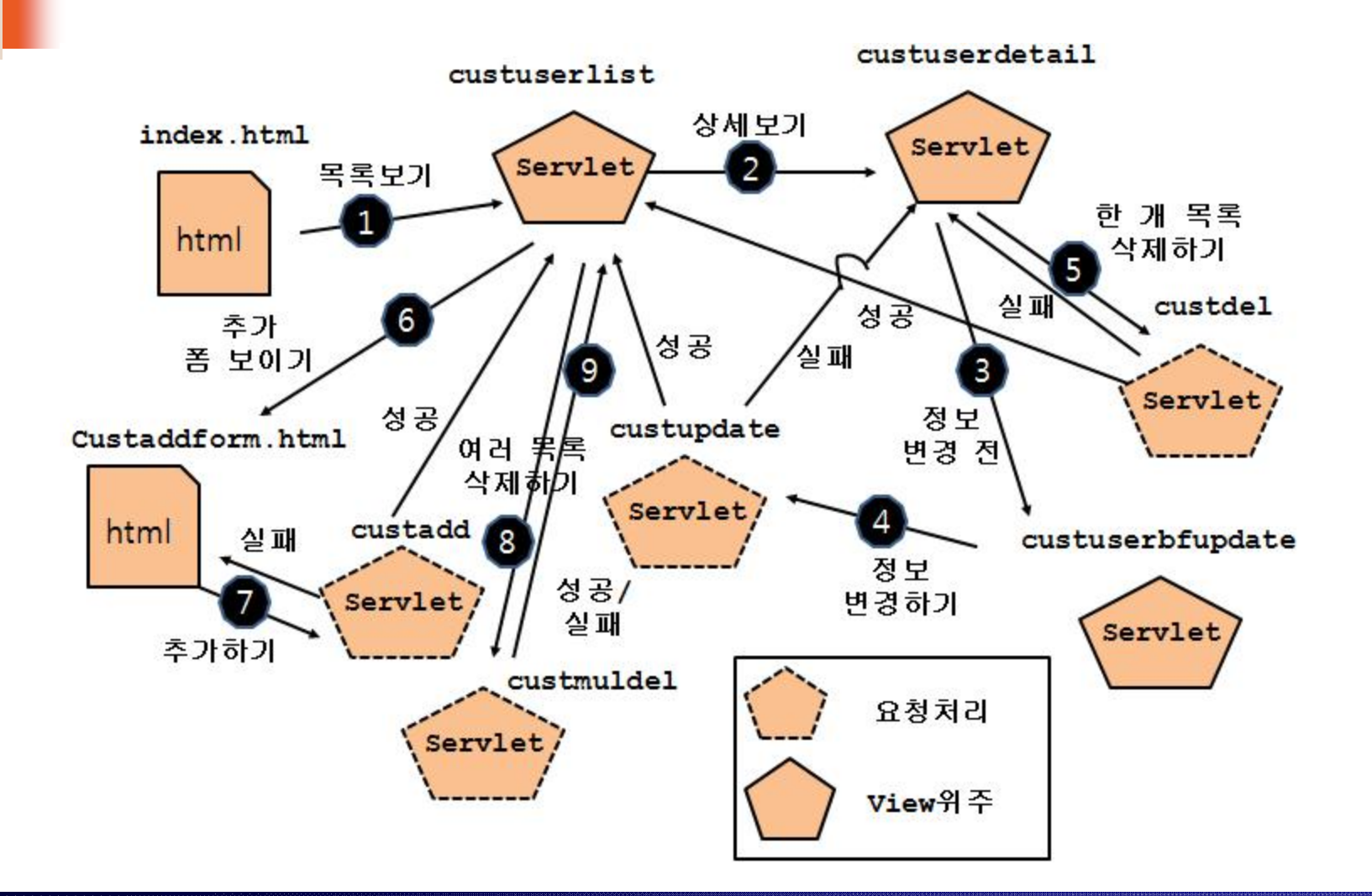

## @Spagetti

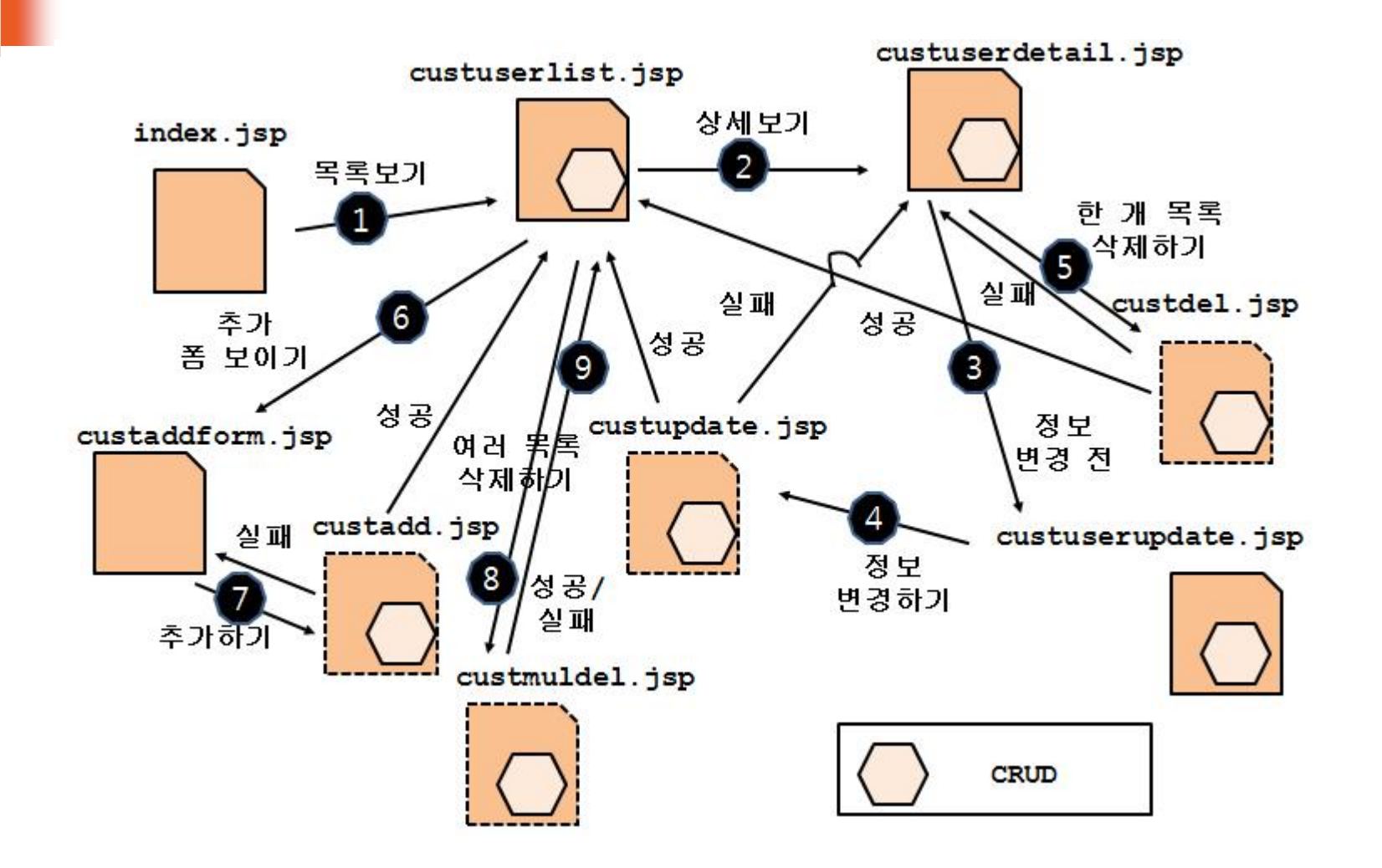

## @Separation

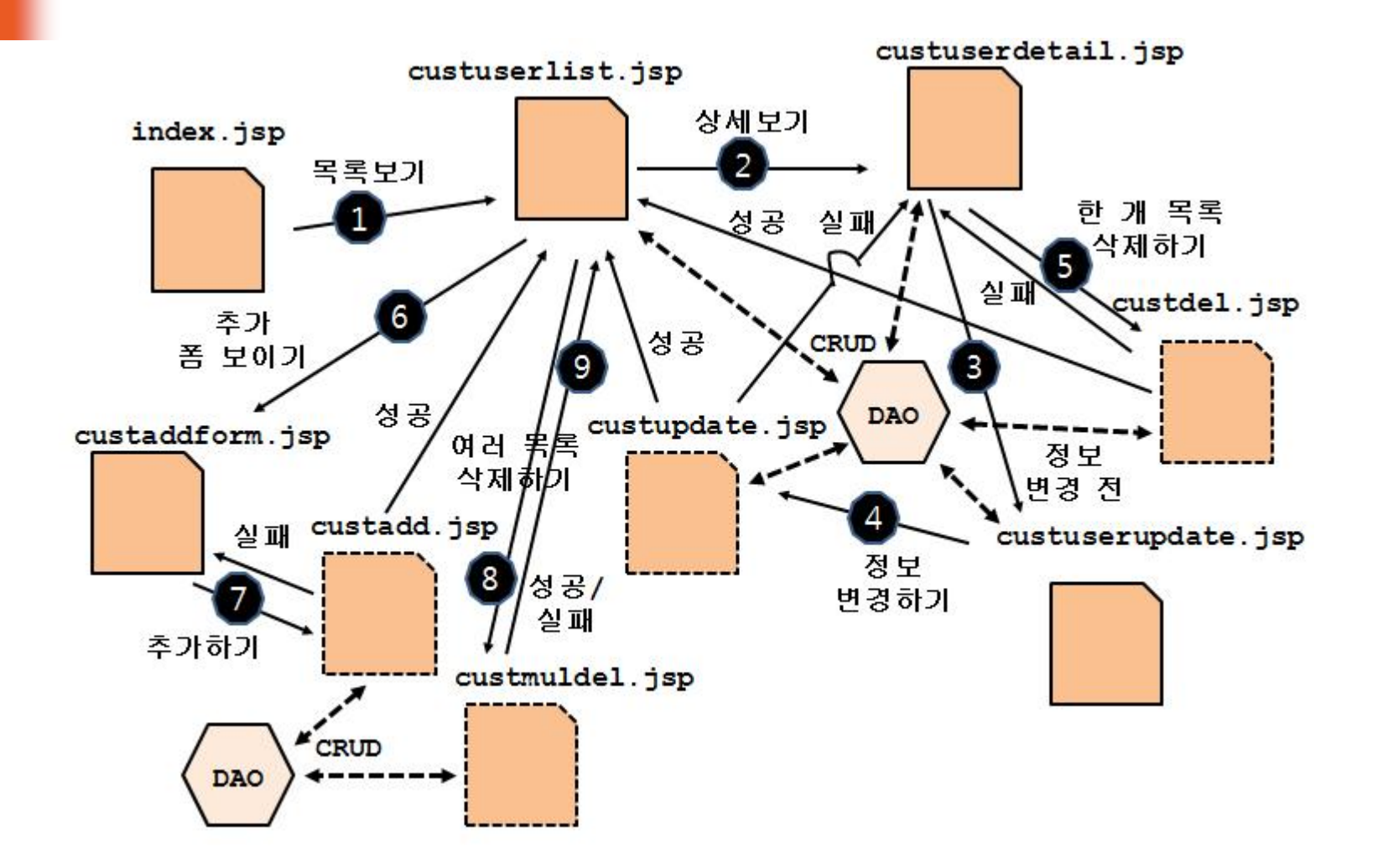

## @JSP Centric

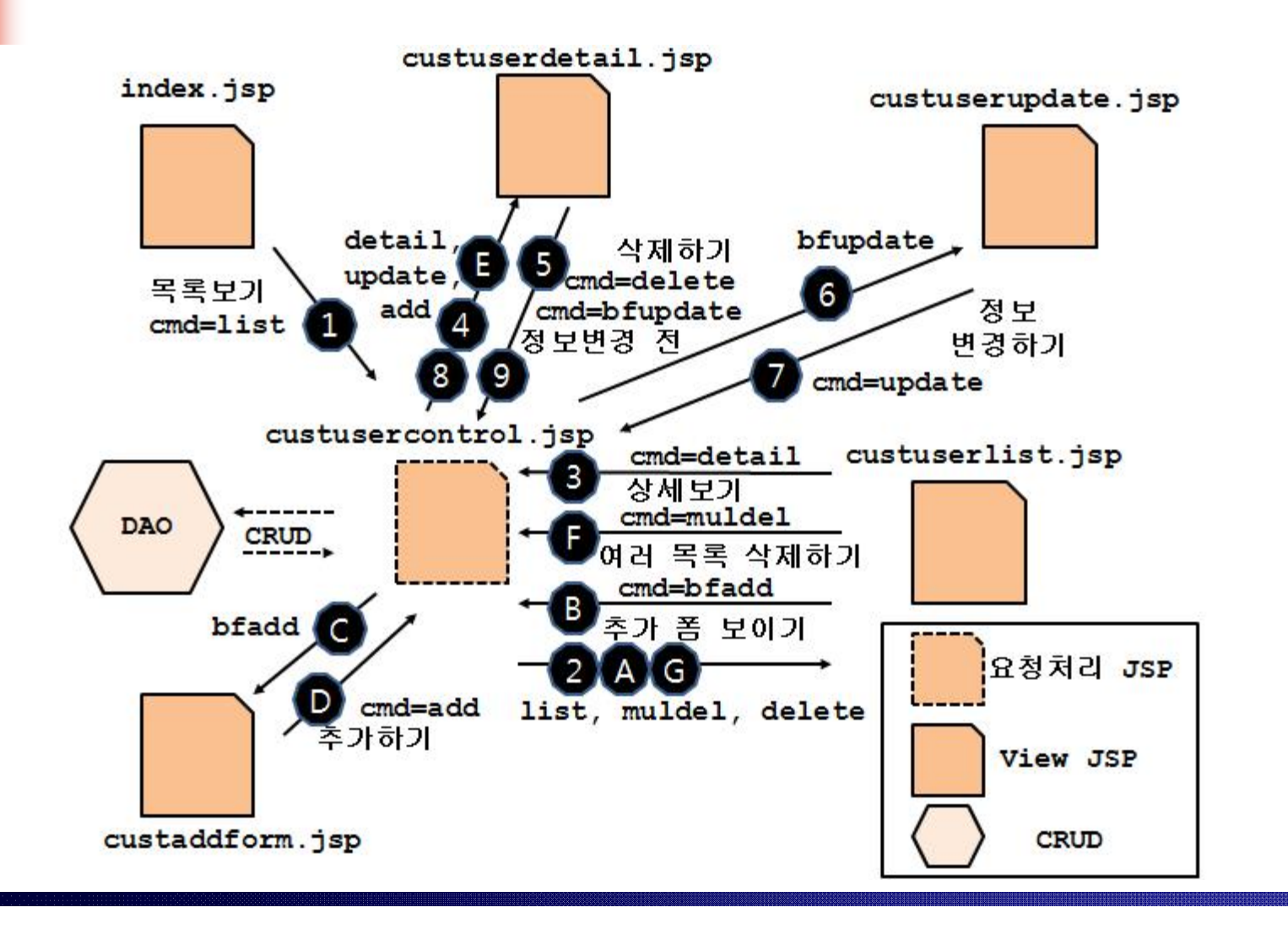

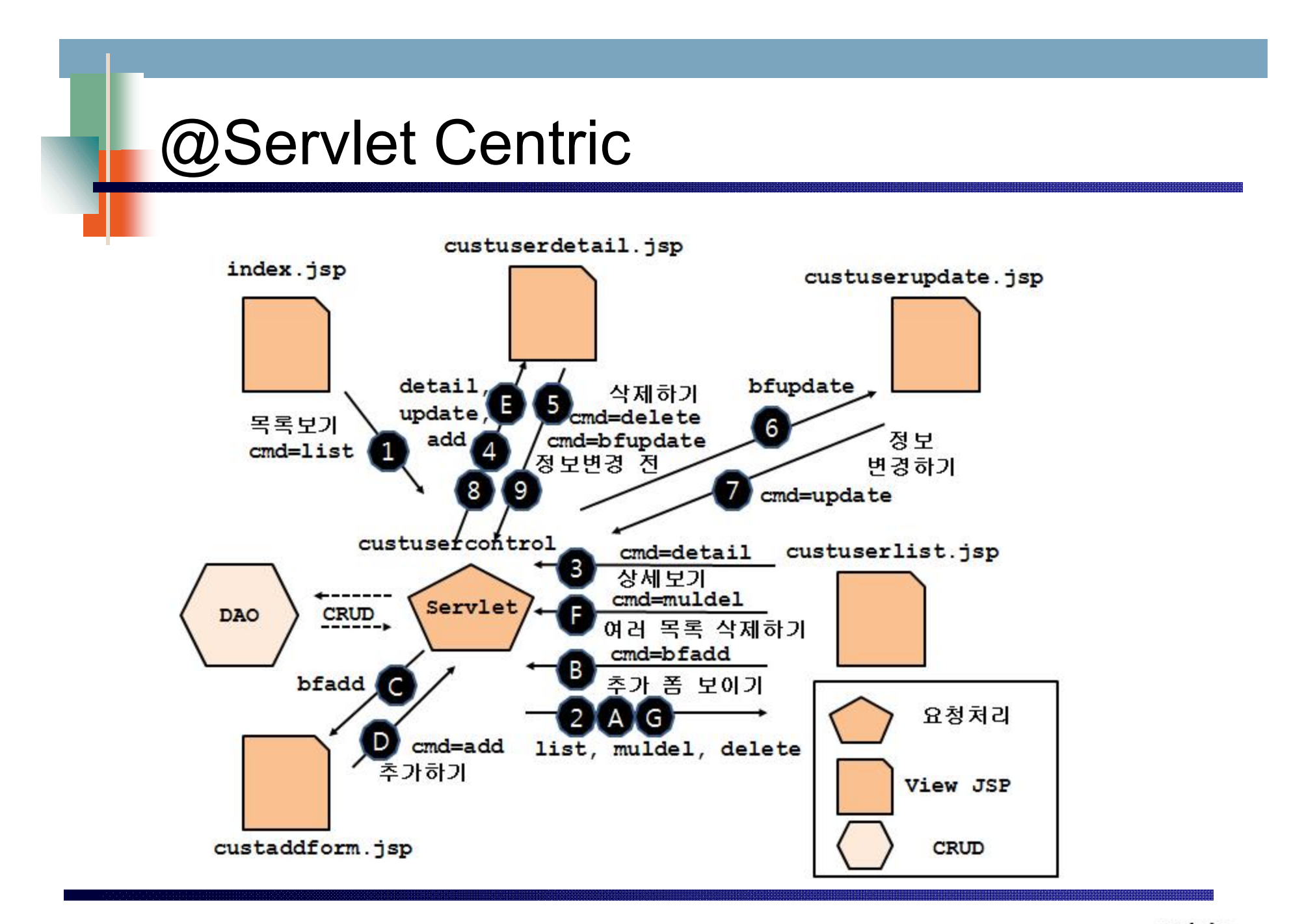

# @Multi Front Controller

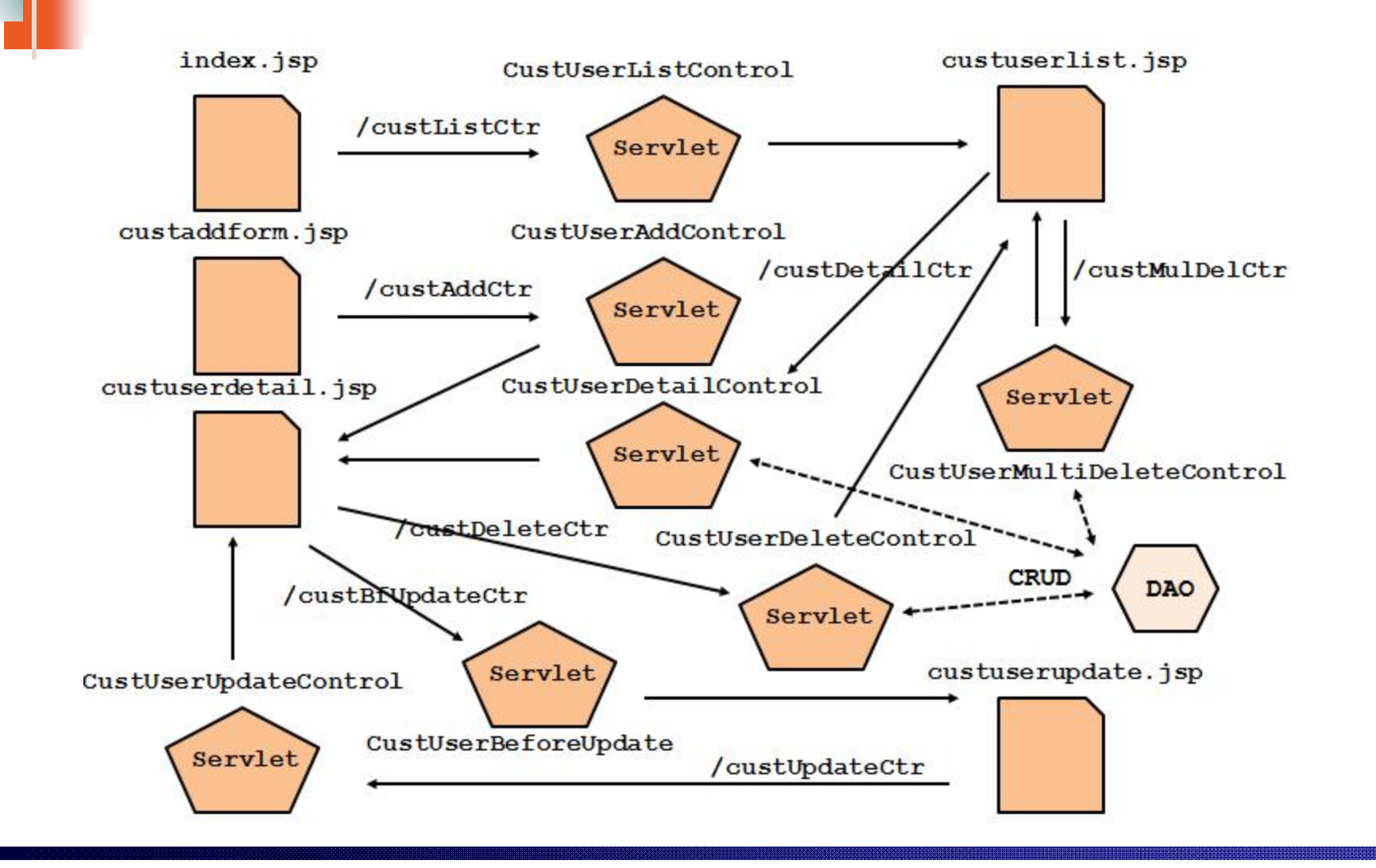

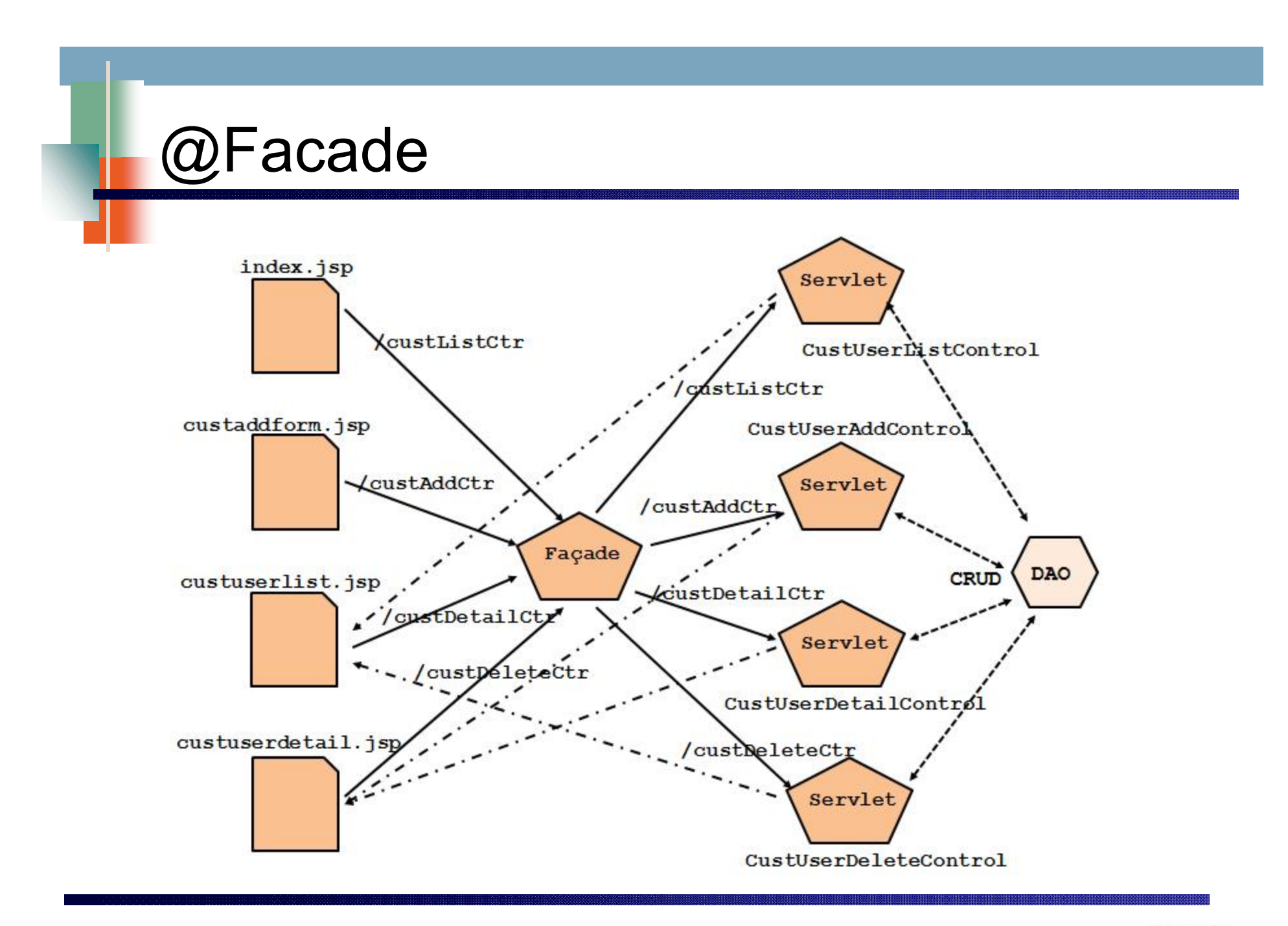

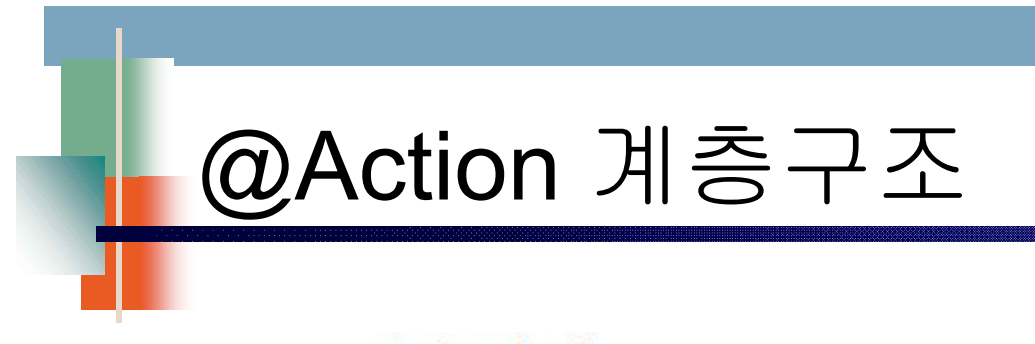

#### custcontrol

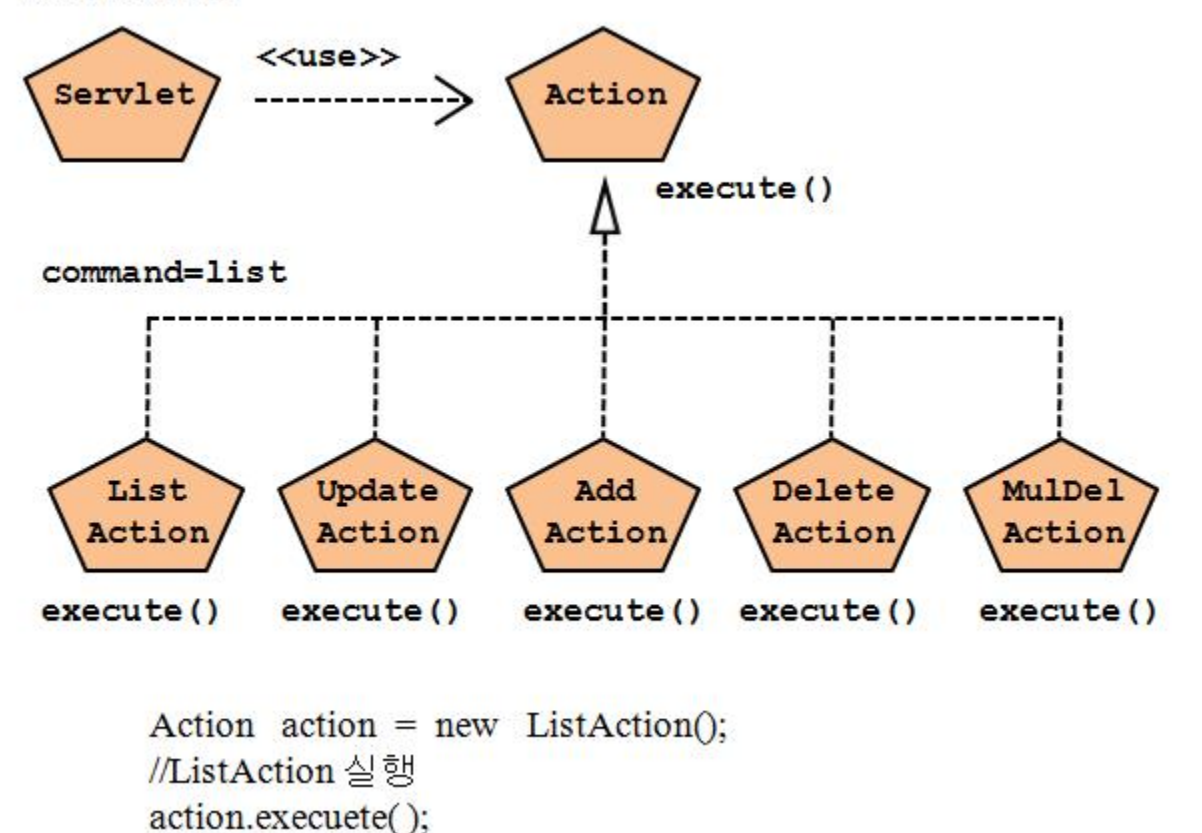

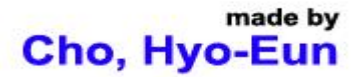

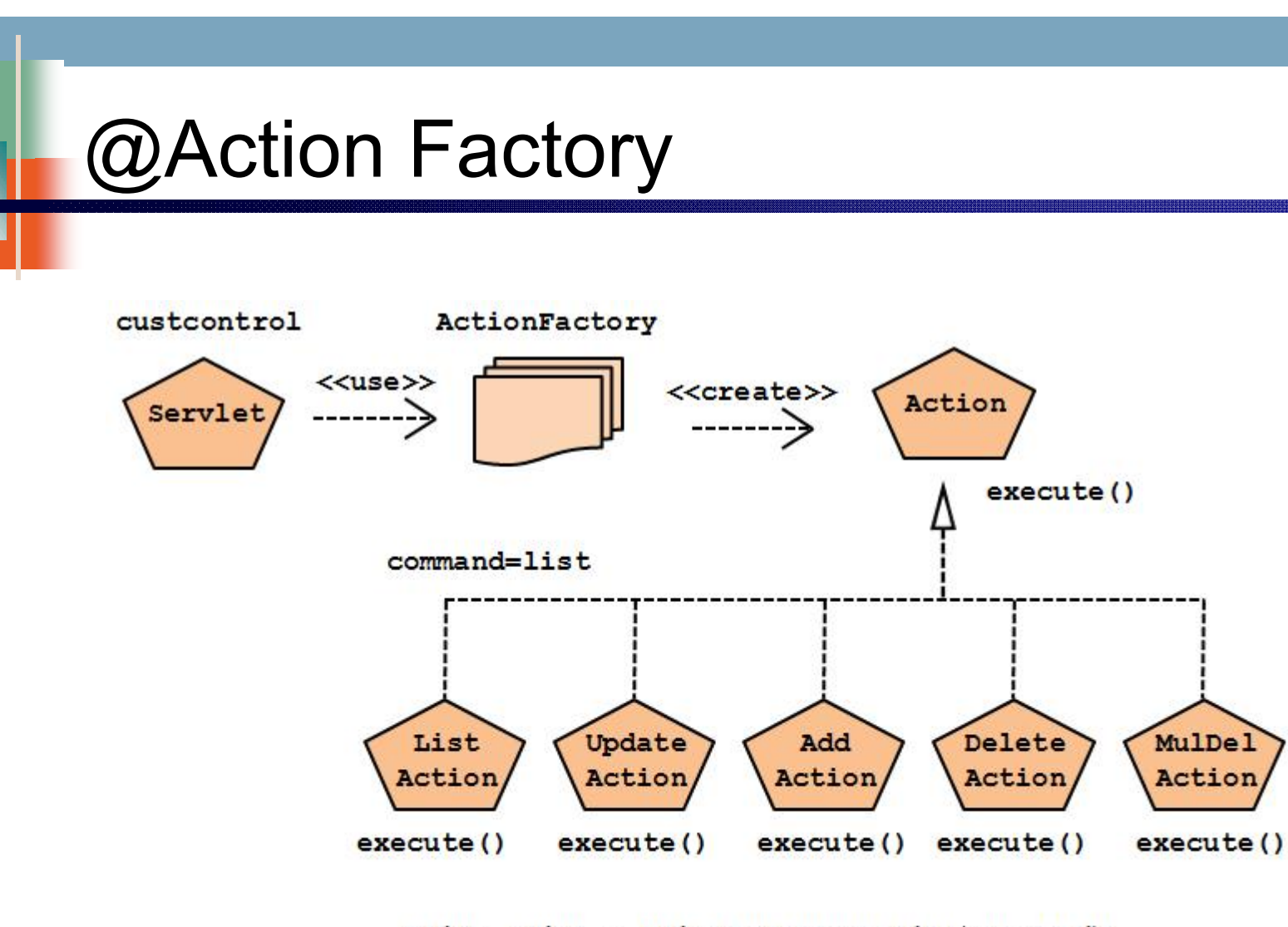

Action action = ActionFactory.getAction(command); //ListAction 실행 action.execuete();

# @Action Factory

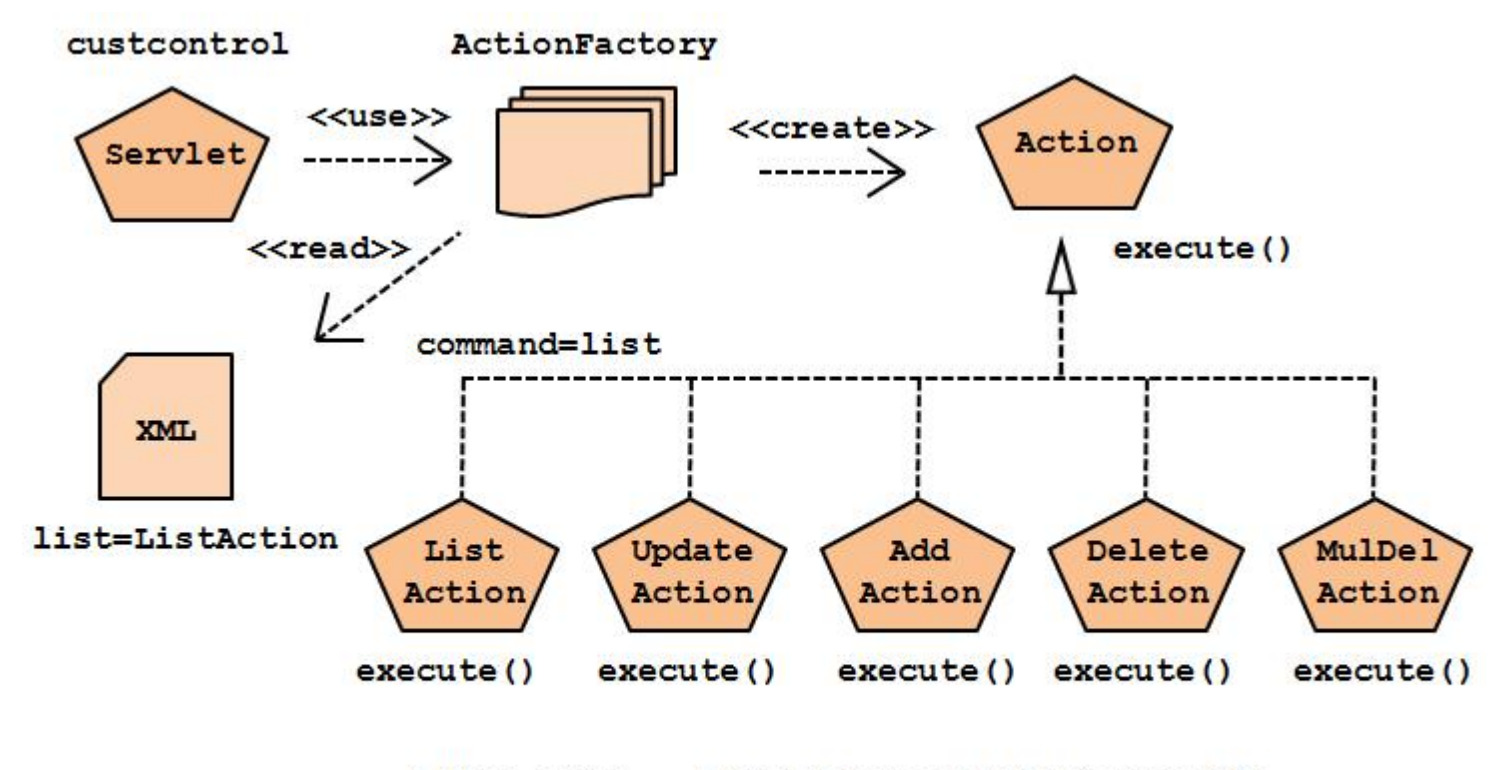

Action action = ActionFactory.getAction(command); //ListAction 실행 action.execuete();

#### @Action Servlet

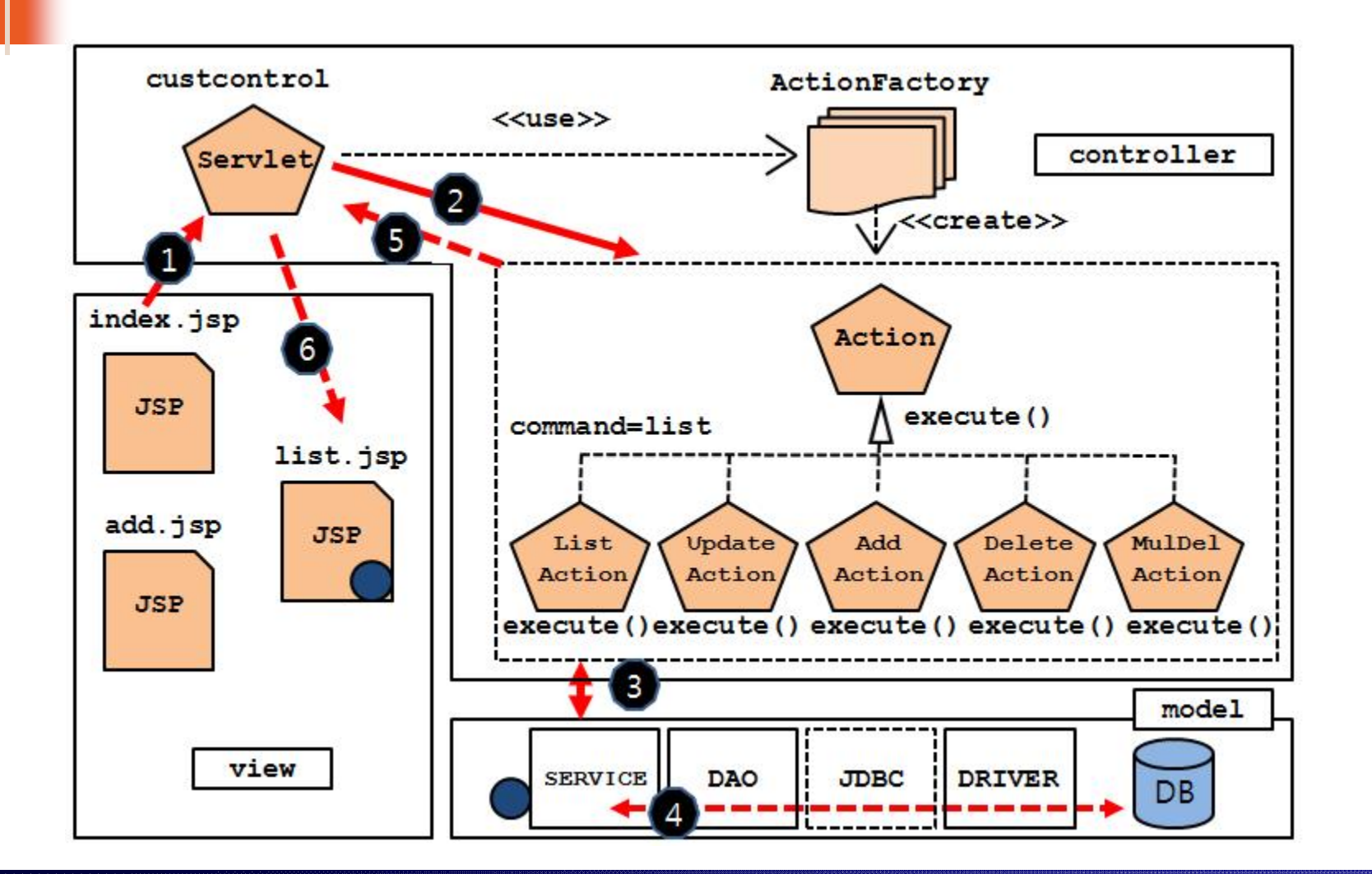

## @Spring Framework

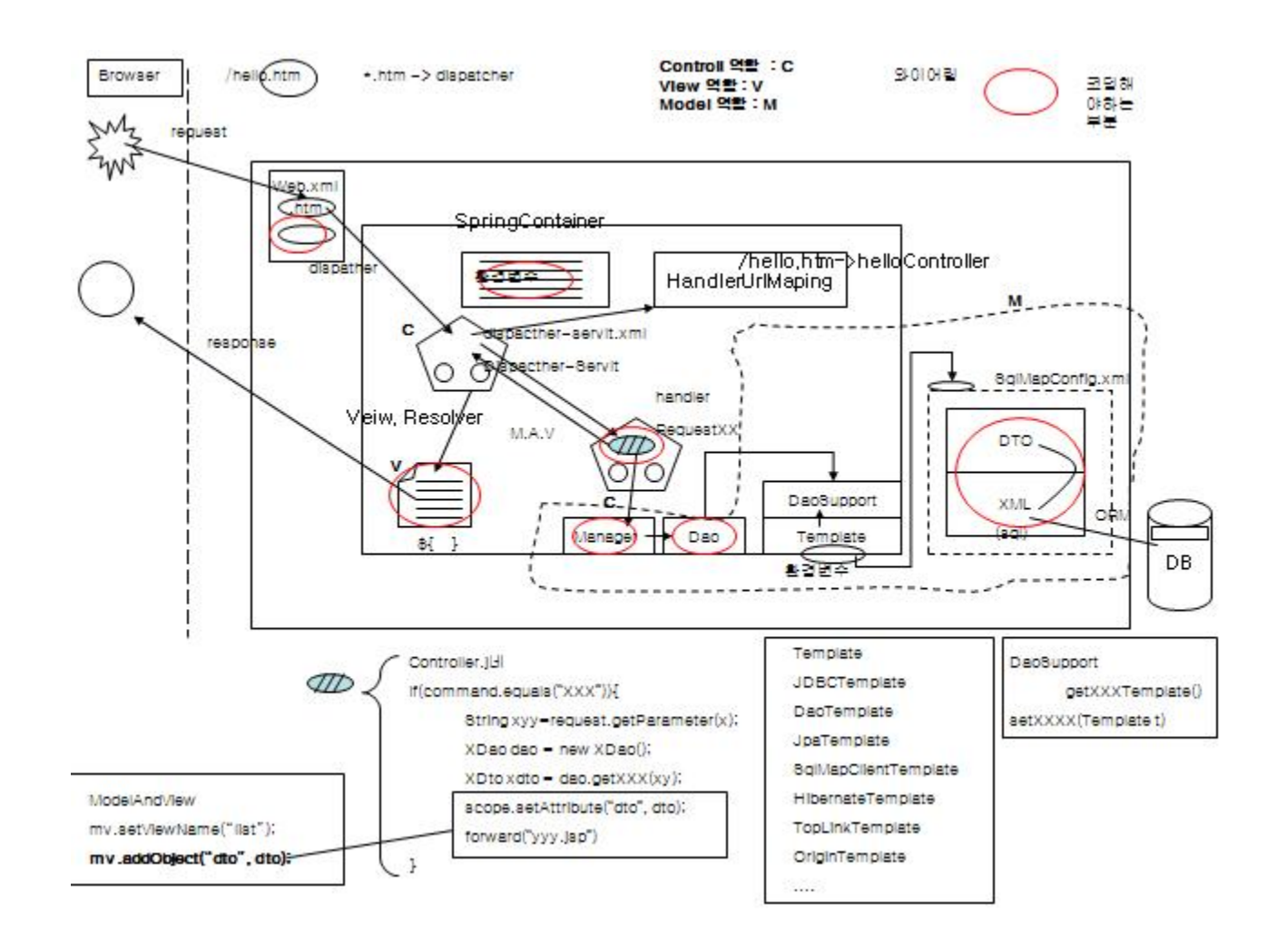

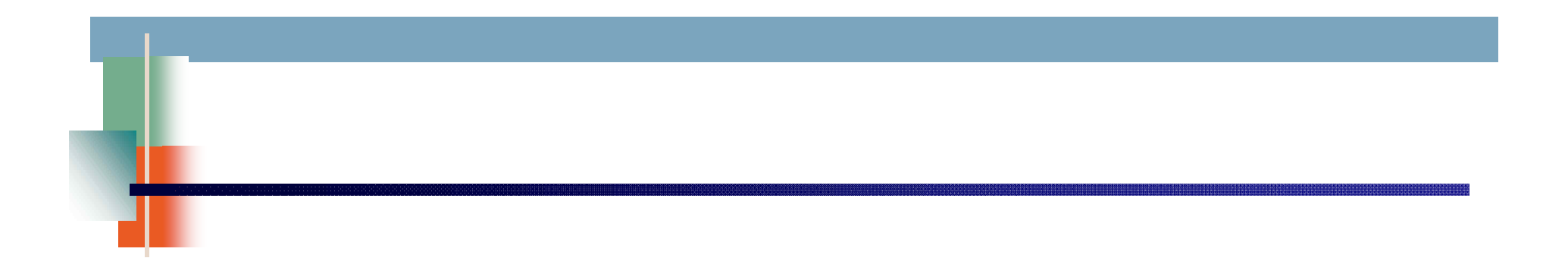

# **4. JDBC와 DL 프레임워크**

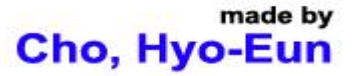

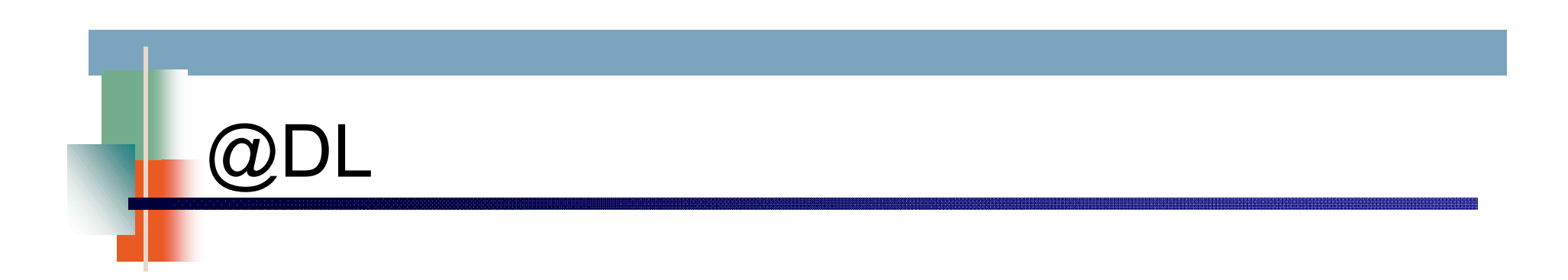

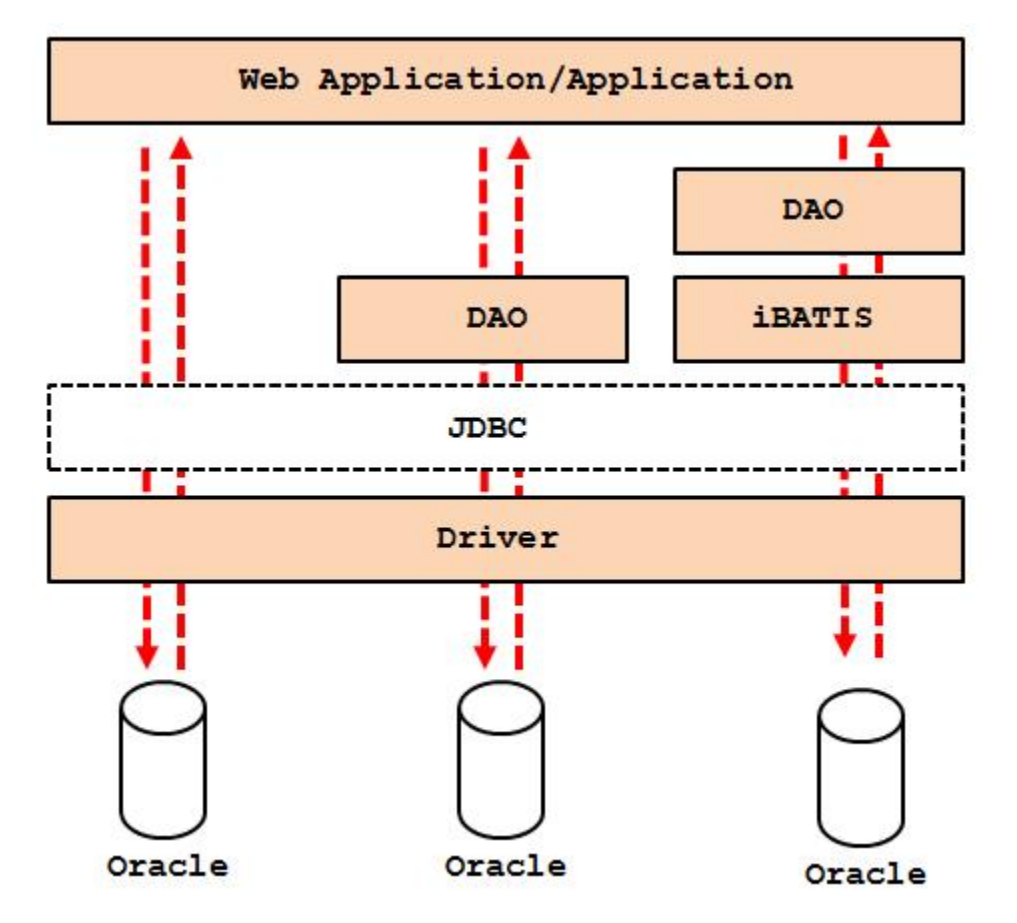

# @JDBC & Driver

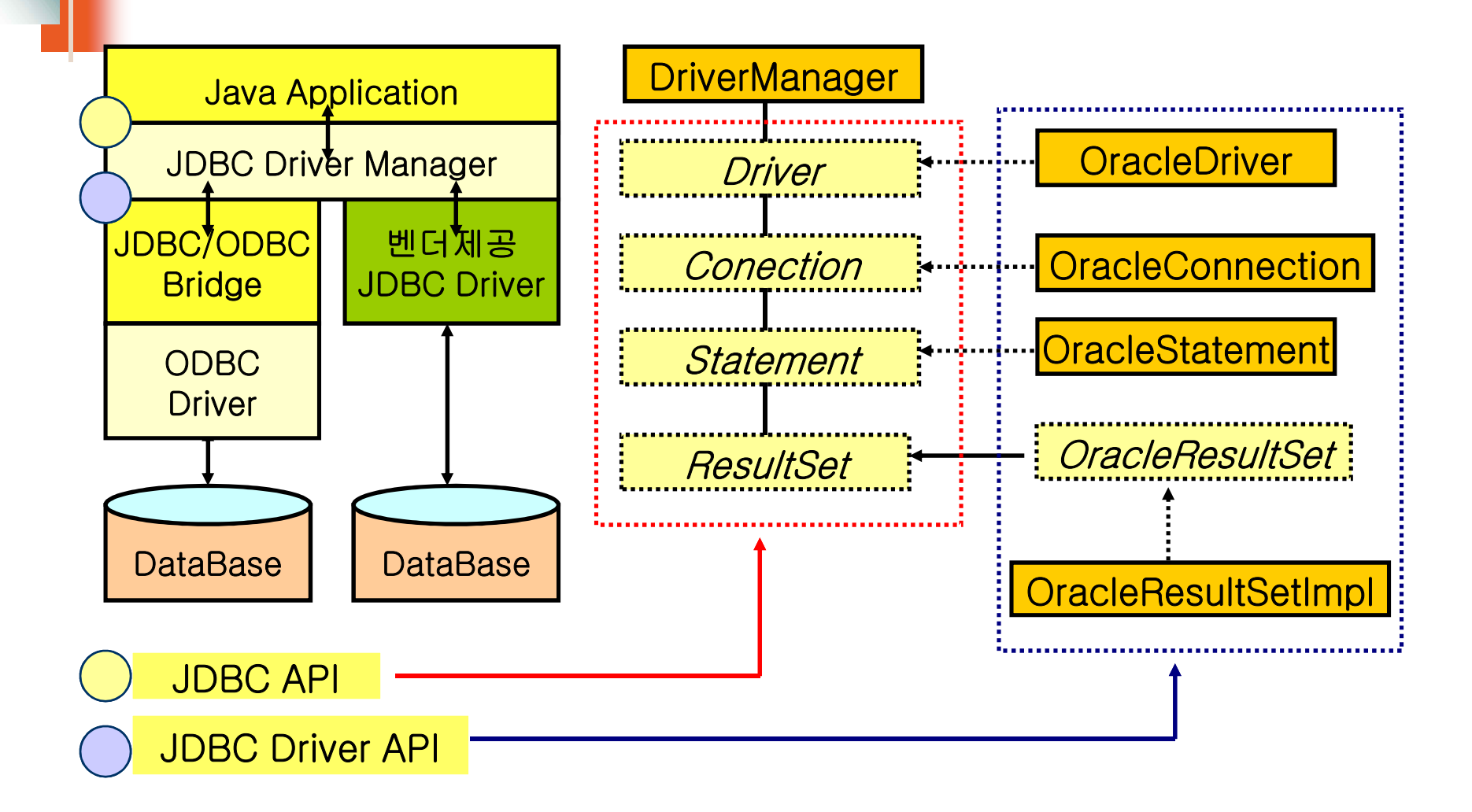

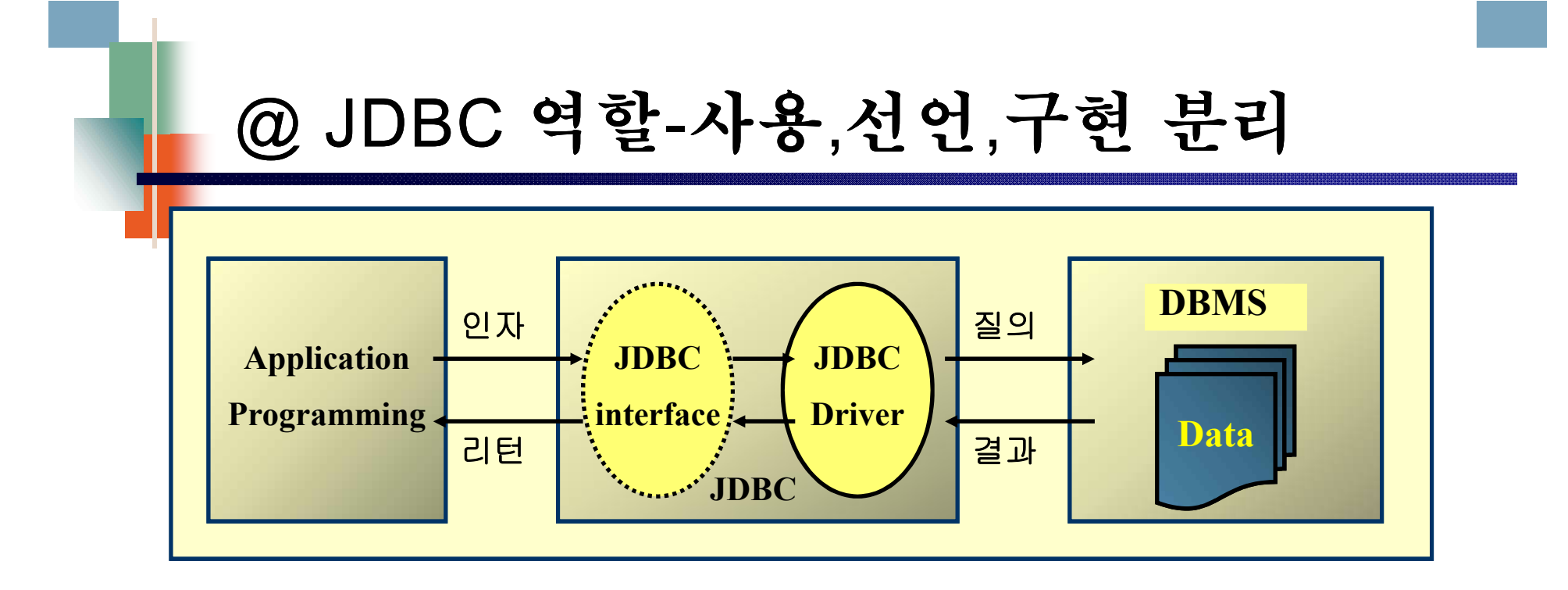

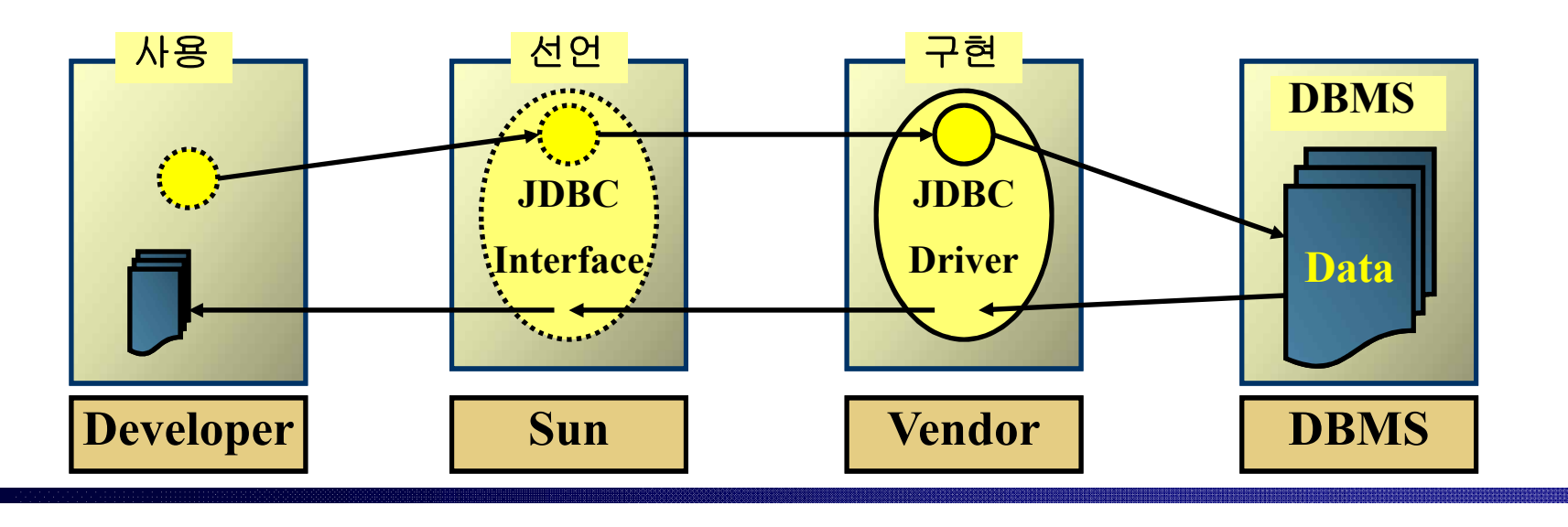

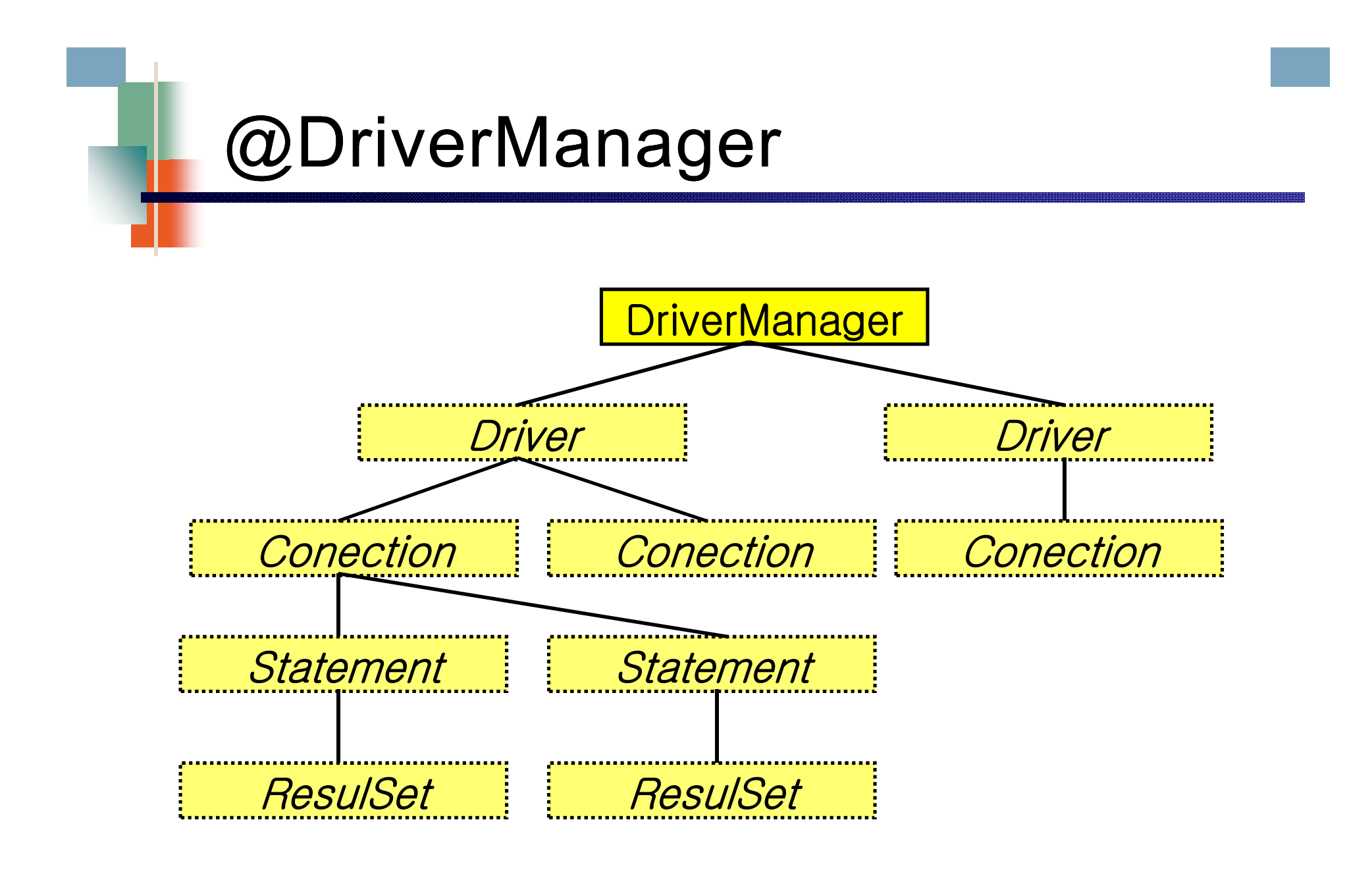

## @Oracle Driver

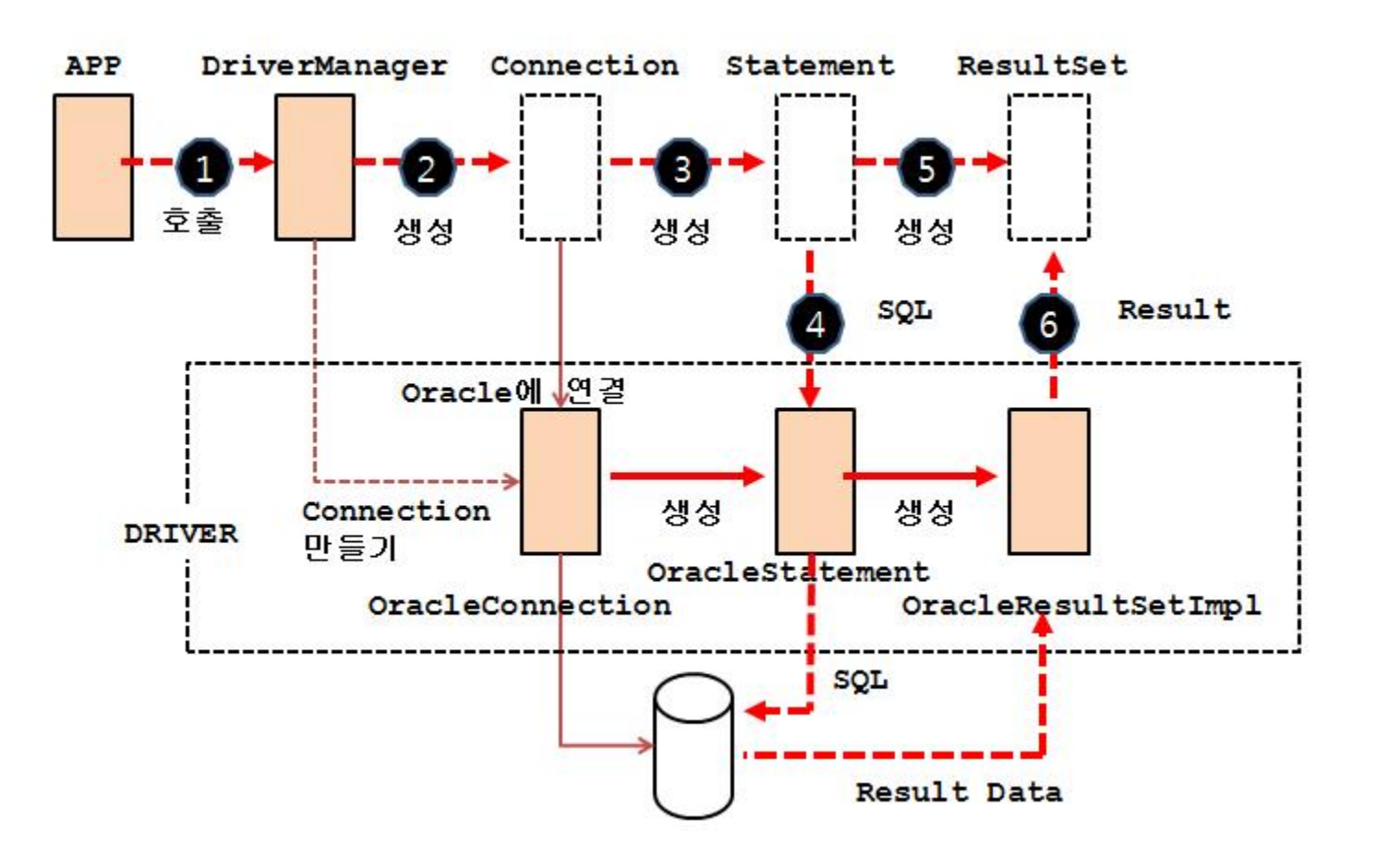

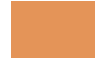

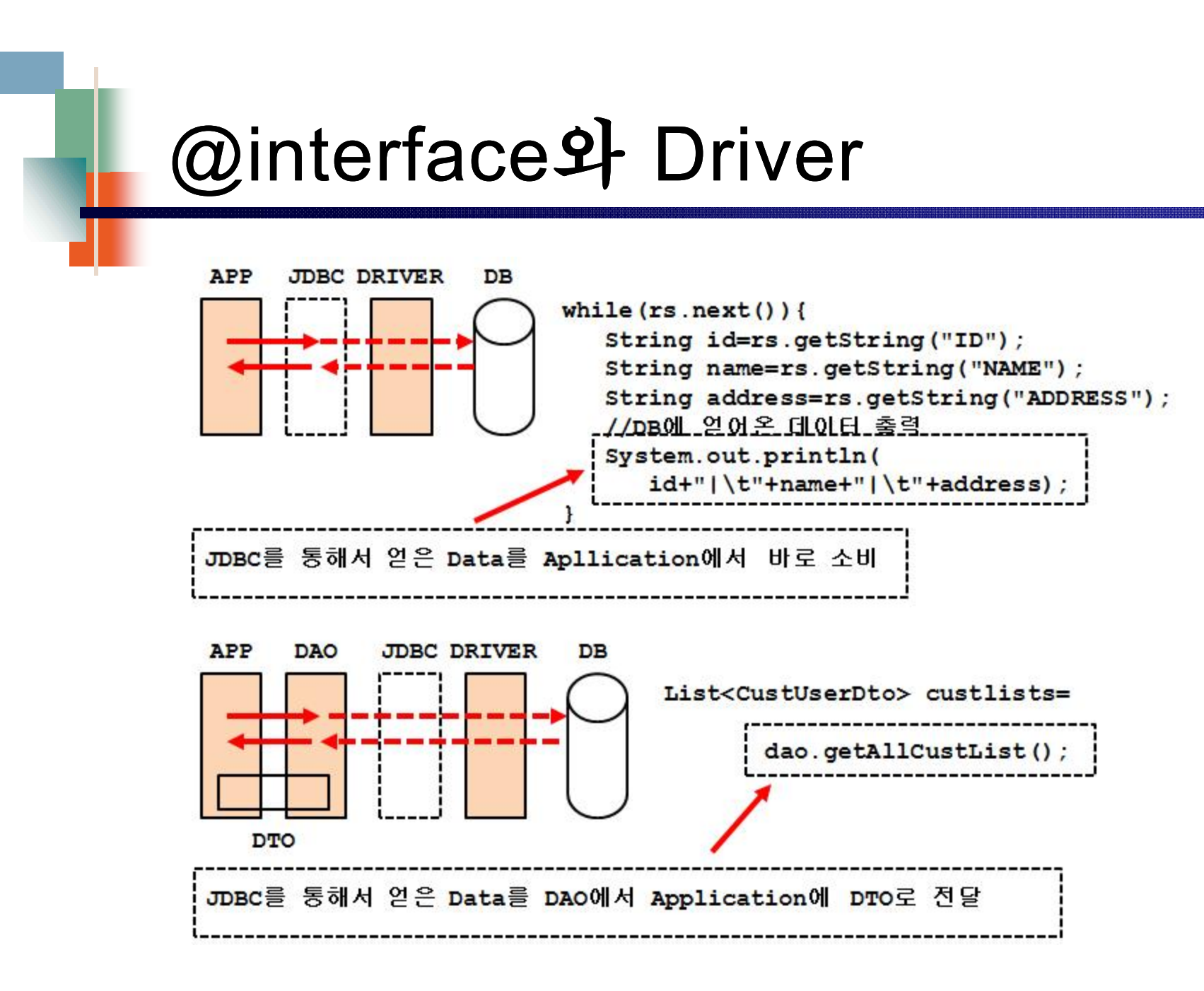

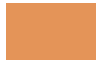

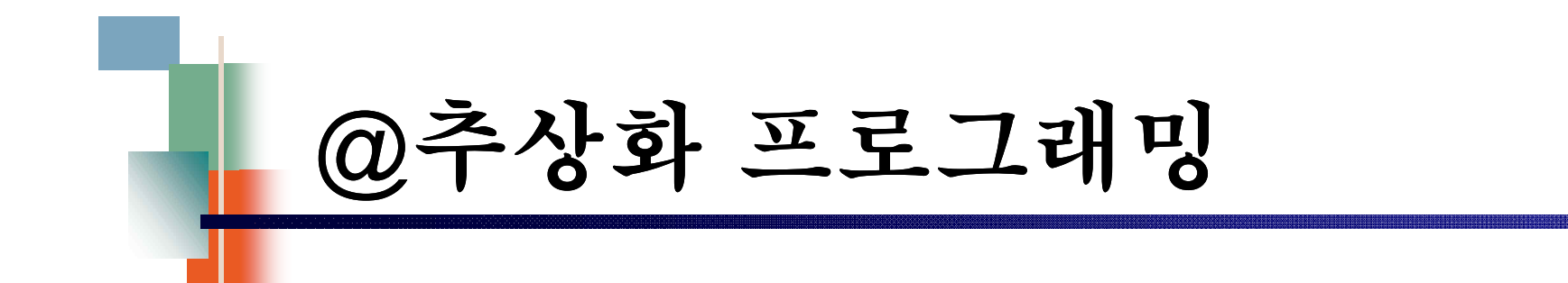

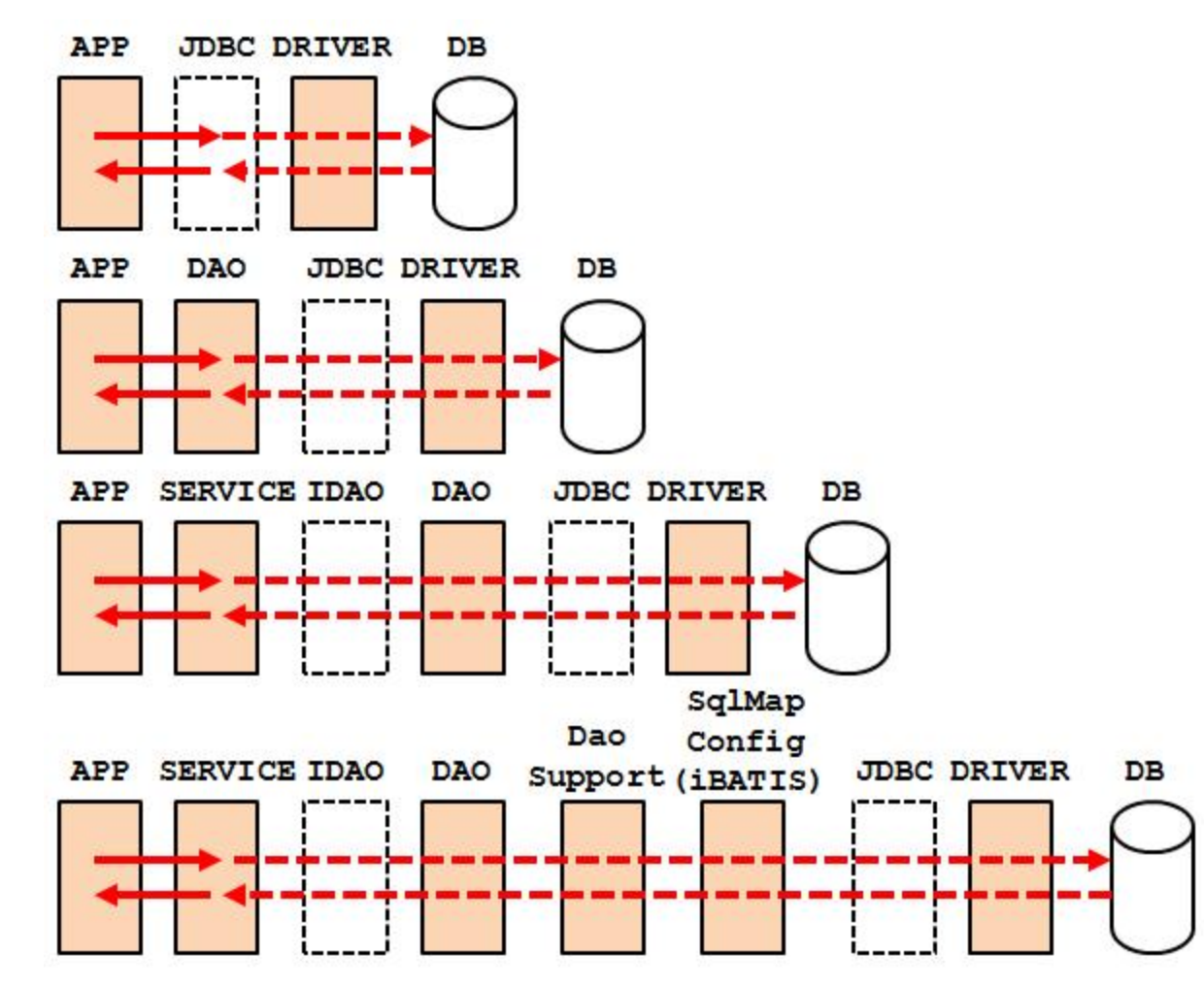

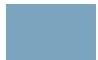

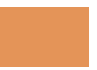

# @추상화 프로그래밍

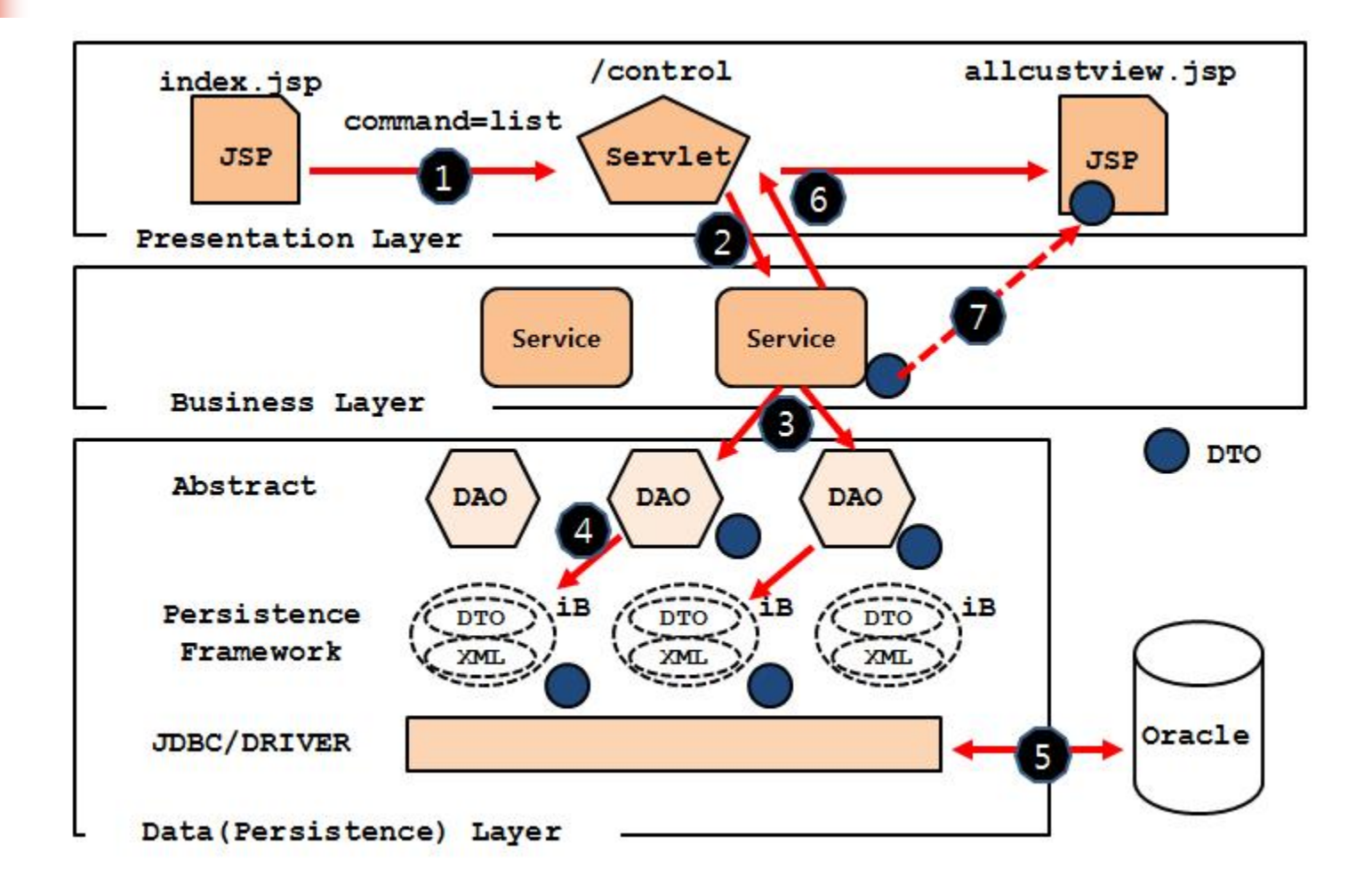

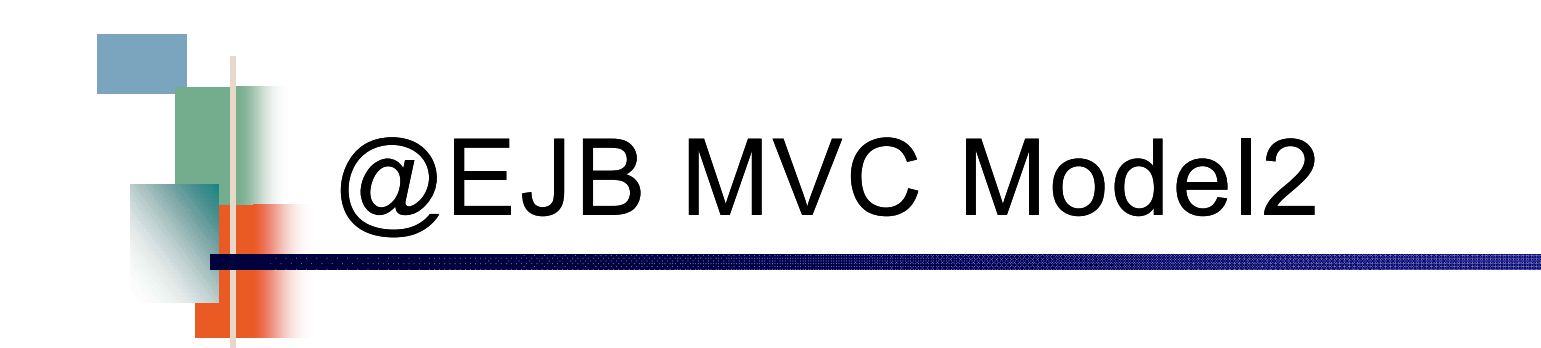

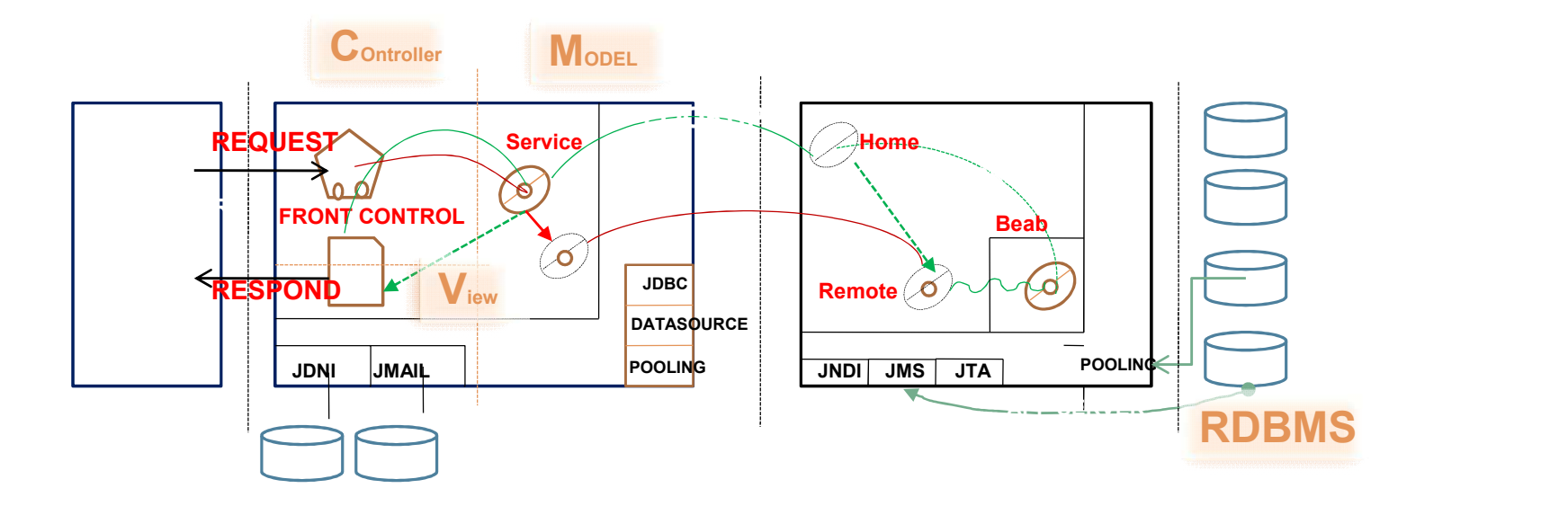

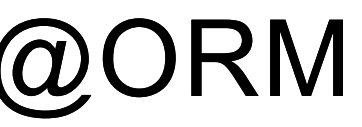

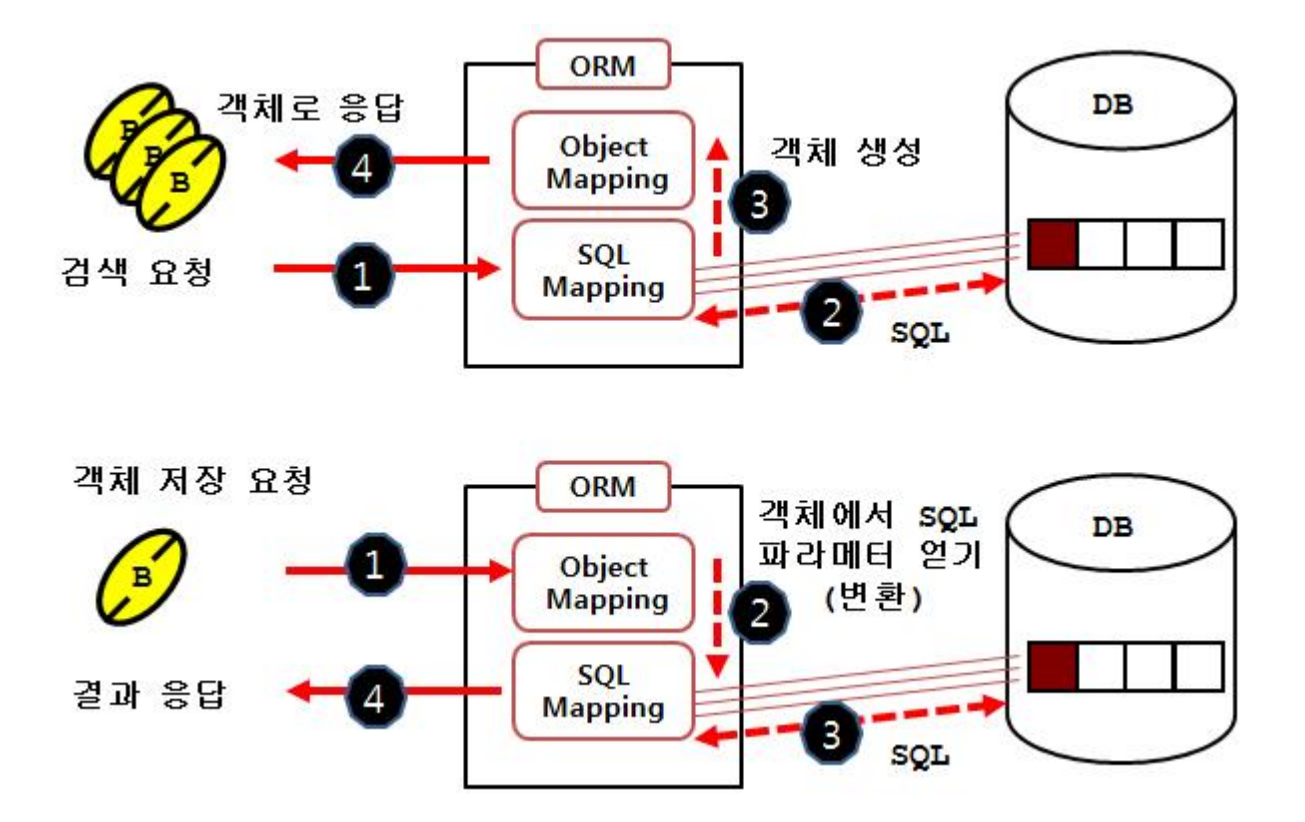

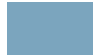

![](_page_61_Picture_0.jpeg)

![](_page_61_Figure_1.jpeg)

![](_page_62_Picture_0.jpeg)

## 5. View(PL)과 AJAX

![](_page_62_Picture_2.jpeg)

![](_page_63_Picture_0.jpeg)

#### **CSV**

**@@@Jungbo,15400,1100@@Hankyung,26200,1000@@@**

#### **XML**

**<kosdaq>**

**<stock>**

**<stockname>Jungbo</stockname> <stockprice>15400</stockprice> <prevstockprice>1100</prevstockprice>**

**</stock>**

#### **<stock>**

**<stockname>Hankyung</stockname> <stockprice>26200</stockprice> <prevstockprice>200</prevstockprice> </stock>**

**</kosdaq>**

![](_page_63_Picture_11.jpeg)

![](_page_64_Picture_0.jpeg)

**JSON**

```
{"kosdaq": {"stock" : [{"stockname":"Jungbo",
                  "stockprice": "15400",
                   "prevstockprice":"1100"},
                  {"stockname":"Hankyung",
                   "stockprice": "26200",
                  "prevstockprice":"1000"}
                  ]
          }
}
```
![](_page_64_Picture_3.jpeg)

![](_page_65_Picture_0.jpeg)

![](_page_65_Figure_1.jpeg)

![](_page_66_Figure_0.jpeg)

# @AJAX & XML 처리

![](_page_66_Figure_2.jpeg)

![](_page_67_Picture_0.jpeg)

![](_page_67_Figure_1.jpeg)

![](_page_67_Picture_3.jpeg)